Методичні вказівки до підготовки та написання курсової роботи з дисципліни «Економічне обґрунтування інноваційних рішень» для студентів технічних спеціальностей

Міністерство освіти і науки України Вінницький національний технічний університет

# Методичні вказівки до підготовки та написання курсової роботи з дисципліни «Економічне обґрунтування інноваційних рішень» для студентів технічних спеціальностей

Вінниця ВНТУ 2017

Рекомендовано до друку Методичною радою Вінницького національного технічного університету Міністерства освіти і науки України (протокол № 8 від 20.03.2014 р.)

Рецензенти:

**В. В. Зянько,** доктор економічних наук, професор

**О. А. Сметанюк**, кандидат економічних наук, доцент

**Ю. В. Булига**, кандидат технічних наук, доцент

Методичні вказівки до підготовки та написання курсової роботи з дисципліни «Економічне обґрунтування інноваційних рішень» для студентів технічних спеціальностей / Уклад. О. О. Адлер, І. В. Причепа, Н. М. Тарасюк. – Вінниця : ВНТУ, 2017. – 39 с.

У методичних вказівках розглянутий порядок виконання, пояснення та поради до підготовки та написання курсової роботи з дисципліни «Економічне обґрунтування інноваційних рішень» для студентів, що навчаються за спеціальностями: «Комп'ютерні науки», «Комп'ютерна інженерія», «Програмна інженерія», «Безпека інформаційних і комунікаційних систем», «Управління інформаційною безпекою», «Консолідована інформація», «Комп'ютерний еколого-економічний моніторинг», «Екологічна безпека», «Екологія та охорона навколишнього середовища».

### **ЗМІСТ**

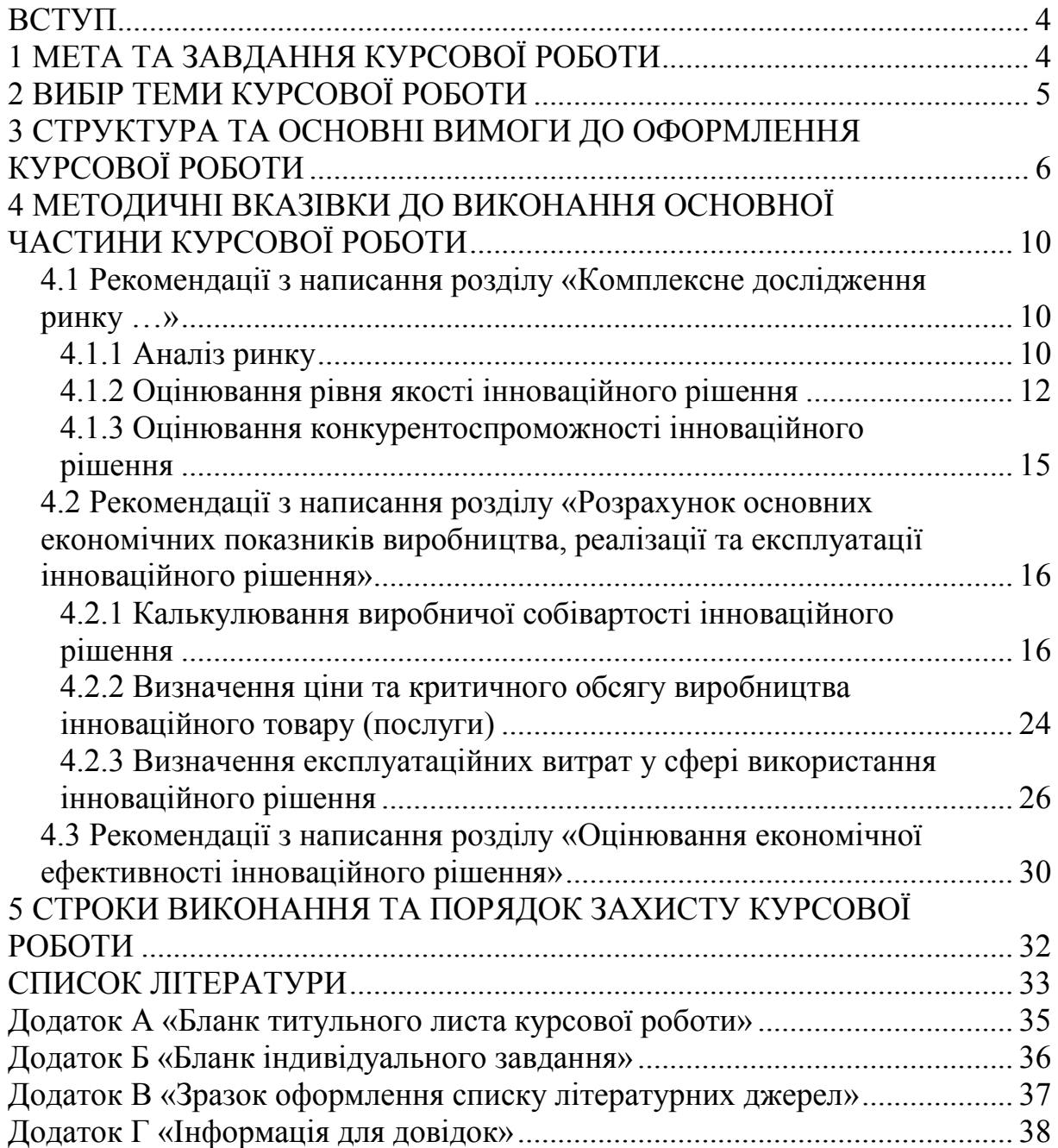

**ВСТУП**

Сучасний розвиток економіки України можливий лише за умов ефективного оновлення виробничого потенціалу на основі новітніх технологій. Тому сучасна освіта намагається виховати фахівця, рішення та ідеї якого дозволяють забезпечити прогрес у виробничій та невиробничій сферах сучасного підприємства, підвищити конкурентоспроможність продукції та послуг і, як наслідок, досягти економічних і соціальних цілей, визначених окремими підприємствами та державою в цілому.

Особливу увагу під час ведення інноваційної політики підприємством необхідно звертати на техніко-економічне обґрунтування тих чи інших інноваційних рішень. Адже нові ідеї повинні враховувати не лише технічну сторону науково-технічного прогресу, а ще й бути економічно обґрунтованими, оскільки перспективні прибутки від впровадження інноваційних рішень повинні перевищувати витрати, пов'язані з їх реалізацією.

Курсова робота з дисципліни «Економічне обґрунтування інноваційних рішень» є підсумком вивчення не лише даної дисципліни, а і ряду інших економічних дисциплін, що вивчались студентами на попередніх курсах.

Крім того, виконання даної курсової роботи є підготовчим етапом до розробки відповідних частин атестаційних робіт (дипломних робіт (проектів), магістерських робіт). Дана курсова робота містить переважну більшість розрахункових процедур із економічного обґрунтування завдань, які стоять перед студентами під час виконання дипломних проектів.

Розроблені методичні рекомендації висвітлюють зміст і методику виконання курсової роботи студентами, визначають порядок виконання відповідних етапів, а також порядок оформлення і захисту курсової роботи.

Використовуючи рекомендований методичний підхід, студент визначає ряд економічних параметрів, на основі чого може зробити висновок про доцільність розробки та впровадження інноваційного рішення.

Курсова робота розробляється студентами самостійно під керівництвом викладача.

### **1 МЕТА ТА ЗАВДАННЯ КУРСОВОЇ РОБОТИ**

Курсова робота з дисципліни «Економічне обґрунтування інноваційних рішень» є важливим етапом у вивченні програмного матеріалу з цієї дисципліни.

Метою курсової роботи є систематизація та закріплення теоретичних знань, набутих під час вивчення курсу, здобуття студентами вміння економічно обґрунтовувати інноваційні рішення, визначати витрати на розробку та реалізацію інноваційних рішень, планувати виконання дослідно-конструкторських робіт.

Курсова робота показує рівень того, як студент застосовує знання, набуті на лекційних і практичних заняттях з дисципліни «Економічне обґрунтування інноваційних рішень».

Крім того, написання курсової роботи є важливою умовою закріплення та підвищення рівня економічних знань студентів технічних напрямків підготовки. Вона передбачає самостійне здобуття та розширення теоретичних і практичних знань, які студенти одержують в процесі вивчення курсу; дозволяє показати вміння студента володіти методологією та методикою економічного аналізу обґрунтованості інноваційних рішень та проектів і на цій основі самостійно приймати рішення про ефективність інвестування того чи іншого проекту. Методика такої роботи підвищує професійний рівень підготовки майбутніх спеціалістів.

Виконання даної курсової роботи є підсумковим етапом опанування всіх економічних наук, передбачених програмою спеціальності, а також є підготовчим етапом до написання економічного та техніко-економічного розділів відповідних атестаційних робіт.

У процесі написання курсової роботи студент відображає вміння:

- самостійно проводити аналіз ринку;

- оцінювати рівень якості та конкурентоспроможності інноваційного рішення;

- оцінювати собівартість розробки інноваційного рішення;

- визначати цінові характеристики інноваційного рішення;

- визначати експлуатаційні витрати у сфері використання інноваційного рішення;

- на основі розрахунку системи відповідних показників оцінювати економічну ефективність інноваційного рішення.

Курсова робота носить аналітичний та практичний характер, виконується на матеріалах літературних джерел і фактичних даних.

### **2 ВИБІР ТЕМИ КУРСОВОЇ РОБОТИ**

Вибираючи певну тему та формуючи завдання, керівнику роботи та студенту необхідно врахувати практичне значення питання, що досліджуватиметься, його актуальність і своєчасність вивчення, очікуваний ступінь результатів розрахунків. При цьому, вибираючи тему, необхідно враховувати наявність і можливість одержання даних, матеріалів для економічного обґрунтування питання.

Бажано, щоб тематика курсових робіт була пов'язана з тематикою дипломних проектів чи магістерських робіт. Це можливо при довгостроковому плануванні роботи студента і за умови, що на момент

5

виконання курсової роботи студент остаточно визначився зі своїми професійними інтересами.

Разом з тим, студент має можливість вибрати будь-яку із запропонованих тем курсової роботи, або самостійно запропонувати тему, яка є цікавою для нього і відповідає напряму підготовки та спеціальності, за якою навчається студент. Курсова робота може бути виконана за вихідними даними, які студент може отримати для аналогічних об'єктів (програми, прилади, пристрої, системи та ін.).

Крім того, якщо студент, виконуючи дану курсову роботу, буде працювати у напрямку теми свого дипломного проекту чи магістерської роботи, то він зможе використати матеріали курсової роботи під час розробки техніко-економічного обґрунтування дипломного проекту (роботи) та частини економічних розрахунків.

#### **3 СТРУКТУРА ТА ОСНОВНІ ВИМОГИ ДО ОФОРМЛЕННЯ КУРСОВОЇ РОБОТИ**

Курсова робота повинна мати чітку та логічну структуру, складовими якої є:

-титульний аркуш;

-індивідуальне завдання;

-анотація;

-зміст;

-вступ (1 сторінка);

-основна частина (до 30 сторінок);

-висновки (1–2 сторінки);

-список використаних джерел (не менше 20 літературних джерел);

-додатки.

При оформленні текстової частини курсової роботи необхідно дотримуватись вимог ДСТУ 3008–95 «Документація. Звіти у сфері науки та техніки. Структура і правила оформлення».

Титульний аркуш є першою сторінкою курсової роботи і обкладинкою курсової роботи. Він повинен бути віддрукований на комп'ютері відповідно до рекомендованої форми (додаток А).

Завдання для виконання курсової роботи після узгодження із керівником заповнюється студентом, а потім підписується керівником і студентом (додаток Б).

Анотація пишеться державною мовою, займає до одної третини сторінки, в ній коротко подана суть курсової роботи та кількість ілюстрованого матеріалу.

Зміст подають на початку курсової роботи. У ньому послідовно перераховуються найменування розділів та підрозділів. Зміст повинен містити всі заголовки, які є в тексті, та номери сторінок, де розміщений кожен з них.

У вступі необхідно коротко викласти актуальність досліджуваної теми, мету та завдання, які необхідно вирішити, а також сучасний стан вивчення проблематики дослідження (обсяг вступу – 1 сторінка).

Основна частина курсової роботи повинна відображати висвітлення нижченаведених питань та орієнтовно може мати таку структуру:

- 1 Комплексне дослідження ринку …
	- 1.1 Аналіз ринку.
	- 1.2 Оцінювання рівня якості інноваційного рішення.
	- 1.3 Оцінювання конкурентоспроможності інноваційного рішення.

Висновки до першого розділу.

- 2 Розрахунок основних економічних показників виробництва, реалізації та експлуатації інноваційного рішення.
	- 2.1 Калькулювання виробничої собівартості інноваційного рішення.

2.2 Визначення ціни та критичного обсягу виробництва інноваційного товару.

2.3 Визначення експлуатаційних витрат у сфері використання інноваційного рішення.

Висновки до другого розділу.

3 Оцінювання економічної ефективності інноваційного рішення. Висновки до третього розділу.

Висновки по роботі є логічним підсумком досліджень. У цьому розділі студенти мають підвести короткі підсумки дослідження таким чином, щоб, не читаючи основного тексту, можна було б зрозуміти суть роботи. Основні вимоги до цієї частини роботи: висновки мають бути чіткими, короткими, щоб відповідно до них можна було б скласти уяву про зміст роботи.

Зверніть увагу, що кожен розділ основної частини курсової роботи має містити відповідні висновки, що є підсумком, виконаних у конкретному розділі завдань.

Список використаних джерел повинен містити всі використані в курсовій роботі літературні джерела. Кожну позицію літератури необхідно зазначати з усіма необхідними характеристиками.

В додатки можна виносити таблиці та рисунки, які є завеликими для розташування в основній частині роботи, а також інші матеріали (після погодження з керівником роботи). Додатки в загальний обсяг роботи не враховуються.

Курсова робота друкується на комп'ютері на папері формату А4 з одного боку аркуша полуторним інтервалом, кегль 14 Times New Roman.

Текст курсової роботи слід друкувати, увімкнувши автоматичний перенос слів, дотримуючись звичайної рівномірної щільності та таких розмірів границь: верхня і нижня – 20 мм, права – 10 мм, ліва – 25 мм.

Розділи і підрозділи курсової роботи повинні мати заголовки.

Заголовки структурних елементів курсової роботи («ЗМІСТ», «ВСТУП», «ВИСНОВКИ», «СПИСОК ВИКОРИСТАНИХ ДЖЕРЕЛ», «ДОДАТКИ») і заголовки розділів слід розташовувати посередині рядка, симетрично до тексту і друкувати великими літерами без крапки у кінці, не підкреслюючи. Заголовки підрозділів необхідно друкувати маленькими літерами (крім першої великої) з абзацного відступу без крапки в кінці. Якщо заголовок складається з двох або більше речень, їх розділяють крапкою.

Кожну структурну частину курсової роботи треба починати з нової сторінки. Відстань між заголовком розділу і заголовком підрозділу має бути 2 (два) міжрядкових інтервали. Відстань між заголовками розділу чи підрозділу та подальшим текстом має дорівнювати одному міжрядковому інтервалу. Відстань між заголовками підрозділу та останнім рядком попереднього тексту, якщо вони розміщені на одній сторінці, має бути 2 (два) міжрядкових інтервали.

Переносити слова у заголовках не допускається. Не дозволяється розміщувати назви розділу та підрозділу, якщо після них далі іде тільки один рядок тексту.

Розділи та підрозділи слід нумерувати арабськими цифрами.

Заголовок розділу записують посередині великими літерами. Розділи курсової роботи повинні мати порядкову нумерацію у межах складання суті роботи і позначатися арабськими цифрами. Після номера крапку не ставлять, а пропускають один знак.

Підрозділи повинні мати порядкову нумерацію у межах кожного розділу. Номер підрозділу складається з номера розділу і порядкового номера підрозділу, відокремлених крапкою. Після номера підрозділу не повинна стояти крапка. Після номера підрозділу, у тому ж рядку, йде його найменування.

Назва розділів друкується 14 кеглем, напівжирним, прописом, відцентрована, назви підрозділів – 14 кегль, напівжирний, з абзацу.

Сторінки курсової роботи слід нумерувати арабськими цифрами, дотримуючись наскрізної нумерації впродовж усього тексту роботи. Номер сторінки проставляють у правому верхньому куту сторінки без знака № і без крапки у кінці. Бланк завдання є першою сторінкою курсової роботи, оскільки титульний аркуш в нумерацію не входить, однак номер сторінки на бланку завдання не проставляють.

Таблицю слід розташовувати безпосередньо після того тексту, в якому вона згадується вперше або на наступній сторінці. На всі таблиці мають бути посилання у тексті курсової роботи. Її варто розташувати на сторінці таким чином, щоб для її читання не потрібно було повертати текст. Якщо це неможливо, то таблицю розміщують таким чином, щоб у момент її читання була можливість прочитати, повернувши сторінку за годинниковою стрілкою.

З початку рядка з правого краю над таблицею розміщують напис «Таблиця» із зазначенням її номера. Таблиці слід нумерувати арабськими цифрами, порядковою нумерацією у межах розділу. Номер таблиці

складається з номера розділу і порядкового номера таблиці, відокремлених крапкою. Назву таблиці розміщують після тире по ширині всього тексту. Таблиці повинні мати змістовний заголовок. Назва повинна бути повною − із зазначенням об'єкта та періоду досліджень, проста і коротка. В кінці заголовка назви таблиці крапку не ставлять. Підкреслювати заголовки не слід.

При посиланні на таблицю вказується її порядковий номер, а слово «Таблиця» пишеться у скороченому вигляді, наприклад «табл. 3.1». Повторні посилання на таблицю подаються за допомогою скорочення слова «дивися» (*наприклад*: див. табл. 3.1).

Ілюстрації (креслення, рисунки, графіки, схеми, діаграми, фотознімки) слід розміщувати у курсовій роботі безпосередньо після тексту, де вони згадуються вперше, або на наступній сторінці. На всі ілюстрації мають бути посилання у тексті курсової роботи.

Ілюстрації можуть мати назву, яку розміщують під ілюстрацією. Коли є необхідність, під ілюстрацією розміщують пояснювальні дані (підрисунковий текст).

Ілюстрація позначається словом «Рисунок» (наприклад, «Рисунок 4.1»), яке разом з її назвою розміщують після пояснювальних даних. Ілюстрацію слід нумерувати арабськими цифрами, порядковою нумерацією у межах розділу, номер ілюстрації складається з номера розділу і порядкового номера ілюстрації, відокремлених крапкою (*наприклад* «Рисунок 4.1 – Визначення критичного обсягу виробництва»).

При використанні формул необхідно дотримуватися певних правил. Рівняння і формули треба виділяти з тексту вільними рядками. Вище і нижче кожної формули потрібно залишити не менше одного вільного рядка. Формули необхідно нумерувати в межах розділу. Порядкові номери позначають арабськими цифрами в круглих дужках біля правої границі сторінки (наприклад, (1.2) – формула 2, розділу 1). Пояснення значень символів і числових коефіцієнтів треба подавати безпосередньо під формулою в тій послідовності, в якій вони наведені у формулі. Значення кожного символу і числового коефіцієнта треба подавати з нового рядка. Перший рядок пояснення починають зі слова «де» з абзацу без двокрапки.

Під час складання списку використаних джерел необхідно дотримуватися національного стандарту ДСТУ ГОСТ 7.1:2006 «Система стандартів з інформації, бібліотечної та видавничої справи. Бібліографічний запис. Бібліографічний опис. Загальні вимоги та правила складання». Зразок оформлення літературних джерел наведено в додатку В.

Бібліографічні описи в списку використаних джерел подають у порядку, за яким вони вперше згадуються в тексті, або за абеткою. Посилання на літературу наводять в квадратних дужках […], вказуючи порядковий номер за списком.

Додатки як окрема структурна частина курсової роботи починається

титульним аркушем із написом «ДОДАТКИ» по центру сторінки. Кожний додаток повинен починатись з нової сторінки. Посередині рядка, малими літерами (початкова − велика) повинно бути надруковано слово «Додаток \_» і велика літера, що позначає додаток. Додатки слід позначати послідовно, великими літерами українського алфавіту, за винятком літер Ґ, Є, З, І, Ї, Й, О, Ч, Ь.

Ілюстрації, таблиці, формули та рівняння, що є у тексті додатка, слід нумерувати у межах кожного додатка.

#### **4 МЕТОДИЧНІ ВКАЗІВКИ ДО ВИКОНАННЯ ОСНОВНОЇ ЧАСТИНИ КУРСОВОЇ РОБОТИ**

**4.1 Рекомендації з написання розділу «Комплексне дослідження ринку …»**

#### **4.1.1 Аналіз ринку**

Першим кроком для розробника, що починає розглядати можливість випуску будь-якого нового товару або послуги, є аналіз ринку. Тільки об'єктивний, докладний та повний аналіз допоможе досягти поставлених перед розробником цілей.

*Аналіз ринку* – це комплекс дій, спрямованих на вивчення всіх факторів, умов, ситуацій, які впливають на стан і розвиток ринку, на зміни його обсягів, структури, масштабів.

*Інформаційний ринок* являє собою сферу товарного обміну, де виникають і реалізуються відносини, пов'язані з процесом купівлі– продажу, і має місце конкретна діяльність з організації руху інформаційних продуктів від виробників до споживачів.

Аналіз ринку проводиться з метою одержання об'єктивної інформації про реальну ситуацію на ринку, виявлення та оцінювання сили впливу основних чинників. У ході аналізу виявляють обсяги, структуру, широту та якість попиту, пропозиції за певний час і тенденції розвитку ринку, визначають ступінь збалансованості попиту й пропозиції, встановлюють відхилення між цими категоріями. Особливе значення надається аналізу цін як основному факторові, що формує попит населення. Оцінюють розмір і структуру незадоволеного попиту, ступінь масовості попиту (як відношення кількості споживачів товарів (послуг) до загальної чисельності ймовірних споживачів).

Крім того, ефективність інновації оцінюється з економічної, технічної і фінансової перспектив її реалізації. Одним з фундаментальних компонентів інноваційного рішення, що мають виробничу функцію, є проектування поточних прибутків, які будуть отримані при реалізації. Прогнозування цих прибутків базується на проектованому попиті на інноваційне рішення. Отже, проектування попиту є обов'язковим

елементом для всіх аспектів оцінювання інновації. Точність економічного, технічного та фінансового аналізів залежить від вірогідності оцінювання попиту, оскільки аналіз ринку дає відповідь на досить важливі запитання:

Чи буде інноваційний продукт продано покупцеві?

Чи дозволять отримані доходи покрити інвестиційні витрати?

Таким чином, аналіз ринку дає оцінку обсягів і структури формування попиту, характеристику фірм-конкурентів, їх місце та перспективи на даному товарному чи регіональному ринку. Оцінюються сильні і слабкі місця конкурентів для розробки стратегії і тактики конкурентної боротьби з метою посилення своїх позицій на ринках. Визначається також ступінь впливу (позитивний чи негативний) науково-технічного прогресу, організаційних чинників на результати ринкової діяльності; відповідність матеріально-технічної бази (гуртових складів, торговельних площ, обладнання, устаткування), форм організації збуту чи торгівлі, маркетингових послуг, інформаційної діяльності, реклами товарів обсягам товарообороту та існуючому попиту населення. Дається оцінка ефективності роботи сучасних сервісних служб щодо обслуговування споживачів товарів чи послуг.

*На стадії генерування ідеї нової продукції чи послуги* необхідно:

1. Описати основні техніко-економічні та споживчі характеристики інноваційної продукції.

2. Встановити рівень ринкової новизни товару (абсолютно новий (піонерний) чи поліпшений товар).

3. Описати основні вимоги споживачів до нового товару.

4. Встановити потенційних споживачів інновації.

- 5. Описати потенційні ринки збуту.
- 6. Спрогнозувати попит на інноваційне рішення.

*Ринковий попит на товар* – це та кількість товару, яка може бути куплена певною групою споживачів у вказаному регіоні, в заданий відрізок часу, в рамках конкретної маркетингової програми.

*Попит на товар підприємства* – це частина сукупного ринкового попиту, що припадає на товар даного підприємства при різних рівнях маркетингових витрат.

Аналіз попиту на нову продукцію – один з найважливіших напрямів діяльності інноваційних компаній. Комерційним компаніям немає сенсу вкладати свої кошти в науково-дослідні та дослідно-конструкторські роботи (НДДКР), якщо кінцевий результат себе не окупить.

Тому необхідним є розрахунок ємності ринку. Для цього потрібно спрогнозувати такі дані:

- середню кількість споживачів, які використовують товари, аналогічні розроблюваному (П);
- середній відсоток споживачів, які зацікавляться придбанням інноваційного продукту  $(\Pi_n)$ ;
- середній термін заміни інноваційного продукту (Т);

- середній відсоток споживачів, що захочуть придбати розроблюваний товар повторно ( $C_n$ ).

*(Прогноз зазначених даних проводиться розробником (студентом) самостійно на основі аналізу літературних джерел і статистичних даних).*

Визначившись із вихідними даними, можна встановити:

- потребу в інноваційному продукті

$$
\Pi_{i} = \frac{\Pi \cdot \Pi_{i} \%}{100\%};
$$
\n(4.1)

- оптимістичний прогноз попиту на інноваційне рішення

$$
O\Pi = \frac{\Pi_i}{T};
$$
\n(4.2)

- песимістичний прогноз попиту на інноваційне рішення

$$
\Pi = \frac{\text{OH} \cdot \text{C}_{n}}{100\%};
$$
\n(4.3)

- реалістичний прогноз попиту на інноваційне рішення

$$
P\Pi = \frac{O\Pi + \Pi\Pi}{2}.
$$
 (4.4)

- 7. Обґрунтувати вибір каналів збуту нового товару.
- 8. Описати систему післяпродажного обслуговування нового товару.
- 9. Встановити головних конкурентів.
- 10. Описати та здійснити порівняльний аналіз продукції конкурентів.

11. Вибрати перспективний метод ціноутворення.

#### **4.1.2 Оцінювання рівня якості інноваційного рішення**

За умов вільної конкуренції з двох однакових товарів покупці завжди вибирають найдешевший, а за однакових цін – найякісніший. Під якістю розуміють сукупність властивостей і характеристик продукції (послуг), що дають можливість задовольнити відповідні потреби. Міра придатності товару задовольнити певну потребу споживача оцінюється за допомогою спеціальних показників якості – кількісних характеристик однієї або кількох властивостей продукції за конкретних умов її створення чи використання.

Оцінювання рівня якості інноваційного рішення проводиться з метою порівняльного аналізу і визначення найбільш ефективного, з технічної точки зору, варіанта інженерного рішення.

*Рівень якості* – це кількісна характеристика міри придатності певного виду продукції для задоволення конкретного попиту на неї при порівнянні з відповідними базовими показниками за фіксованих умов споживання.

В даній курсовій роботі під час оцінювання якості продукції доцільно визначити абсолютний і відносний її рівні.

Абсолютний рівень якості інноваційного товару знаходять обчисленням вибраних для його вимірювання показників, не порівнюючи їх із відповідними показниками аналогічних виробів. Для цього необхідно визначити зміст основних функцій, які повинні реалізовувати інноваційне рішення, вимоги замовника до нього, а також умови, які характеризують експлуатацію, визначають основні параметри, які будуть використані для розрахунку коефіцієнта технічного рівня виробу. Система параметрів, прийнята до розрахунків, повинна достатньо повно характеризувати споживчі властивості інноваційного товару (його призначення, надійність, економічне використання ресурсів, стандартизація тощо).

Далі необхідно визначити величину параметрів якості в балах. Необхідно для кожного параметра встановити граничні його значення (кращі, гірші, середні), які приймаються на основі літературних (вітчизняних і зарубіжних) даних. Всі ці дані для кожного параметра заносяться в табл. 4.1.

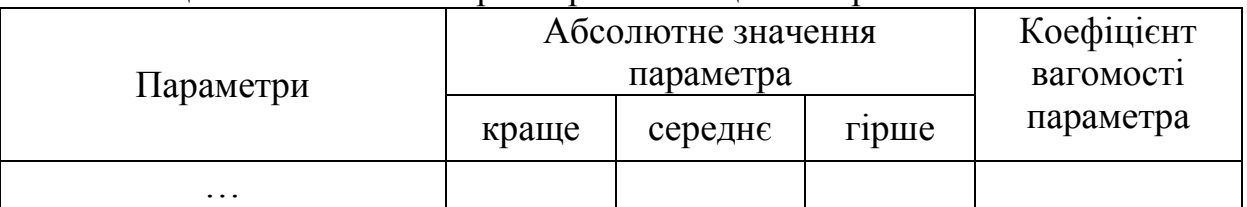

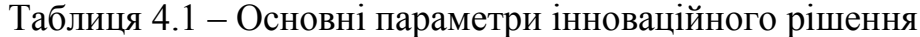

Із врахуванням коефіцієнтів вагомості відповідних параметрів можна визначити абсолютний рівень якості інноваційного рішення за формулою:

$$
K_{_{A,a.}} = \sum_{i=1}^{n} P_{Hi} \cdot a_{i} , \qquad (4.5)
$$

де Р<sub>ні</sub> – числове значення і-го параметра інноваційного рішення;

n – кількість параметрів інноваційного рішення, що прийняті для оцінювання;

а<sup>і</sup> – коефіцієнт вагомості відповідного параметра (сума коефіцієнтів вагомості всіх параметрів повинна дорівнювати 1 або 100%). (*Вагомість кожного параметра в загальній кількості параметрів, що розглядаються при оцінюванні, визначається методом попарного порівняння. Оцінювання* *проводить експертна комісія, кількість членів якої повинна дорівнювати непарному числу (не менше 7 чол.). Експерти повинні бути фахівцями в даній предметній галузі. Проте в даній курсовій роботі, з метою скорочення обсягу робіт, коефіцієнти вагомості параметрів призначаються розробником інноваційного рішення – студентом – із врахуванням важливості вибраних параметрів для даного інноваційного продукту*).

Одночасно визначають відносний рівень якості окремих видів продукції, що виробляється (проектується), порівнюючи її показники з абсолютними показниками якості найкращих вітчизняних та зарубіжних аналогів (товарів-конкурентів) (табл. 4.2).

Крім того, за товар-конкурент необхідно прийняти вироби з найкращими показниками, які наявні на ринку подібної продукції, або запроектовані вироби, про які є відповідна інформація.

Таблиця 4.2 – Основні параметри інноваційного рішення та товару-конкурента

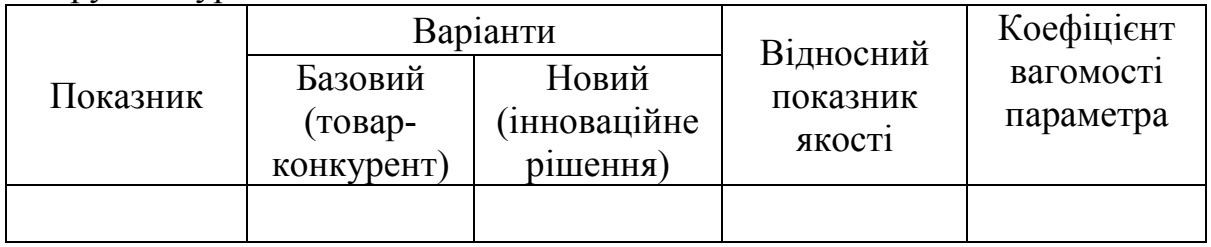

Відносні (одиничні) показники якості з будь-якого параметра q<sub>i</sub> визначаються за формулами:

$$
q_{i} = \frac{P_{Hi}}{P_{Bi}},
$$
\n(4.6)

або

$$
q_i = \frac{P_{Bi}}{P_{Hi}},\tag{4.7}
$$

де Р<sub>ні</sub>, Р<sub>Бі</sub> – числові значення *і*-го параметра відповідно нового і базового виробів.

Формула (4.6) використовується при розрахунку відносних показників якості, коли збільшення величини параметра веде до покращення якості виробу (наприклад, продуктивність виробу), а формула (4.7) – коли зі збільшенням величини параметра якість виробу погіршується (наприклад, маса, споживча потужність).

Відносний рівень якості інноваційного рішення визначаємо за формулою:

$$
K_{\mathbf{a}.\mathbf{b}} = \sum_{i=1}^{n} \mathbf{q}_i \cdot \mathbf{a}_i \,. \tag{4.8}
$$

Значення відносного показника якості повинно бути більше одиниці – при покращенні і-го показника якості і менше одиниці - при його погіршенні.

#### **4.1.3 Оцінювання конкурентоспроможності інноваційного рішення**

У найширшому розумінні *конкурентоспроможність товару* – це можливість його успішного продажу на певному ринку і в певний проміжок часу. Водночас конкурентоспроможною можна вважати лише однорідну продукцію з технічними параметрами і техніко-економічними показниками, що ідентичні аналогічним показникам уже проданого товару. Для того, щоб високоякісний товар був одночасно і конкурентоспроможним, він має відповідати критеріям оцінювання споживачів конкретного ринку в конкретний час.

Однією з умов вибору товару споживачем є збіг основних ринкових характеристик виробу з умовними характеристиками конкретної потреби покупця. Такими характеристиками найчастіше вважають нормативні та технічні параметри, а також ціну придбання та вартість споживання товару.

Нормативні параметри характеризують властивості товару, регламентовані обов'язковими нормами, стандартами і законодавством ринків майбутнього продажу.

До групи технічних параметрів, що їх використовують для оцінювання конкурентоспроможності, зазвичай вносять показники призначення та надійності, а також ергономічні та естетичні показники.

Крім того, задовольняючи потреби, покупець витрачає свої гроші як на придбання товару, так і на його використання. Розмір цих витрат формує ціну придбання та вартість споживання товару.

Дані для розрахунку загального показника конкурентоспроможності інноваційного рішення необхідно занести до таблиці 4.3.

Загальний показник конкурентоспроможності інноваційного рішення (Кінт) з урахуванням вищезазначених груп показників можна визначити за формулою:

$$
K_{\text{int}} = I_{\text{HII}} \cdot \frac{I_{\text{III}}}{I_{\text{EI}}},\tag{4.9}
$$

де І<sub>НП</sub> – загальний показник конкурентоспроможності за нормативними параметрами;

ІТП – індекс технічних параметрів (відносний рівень якості інноваційного рішення);

 $I<sub>EH</sub>$  – індекс економічних параметрів.

Таблиця 4.3 – Нормативні, технічні та економічні параметри інноваційного рішення і товару-конкурента

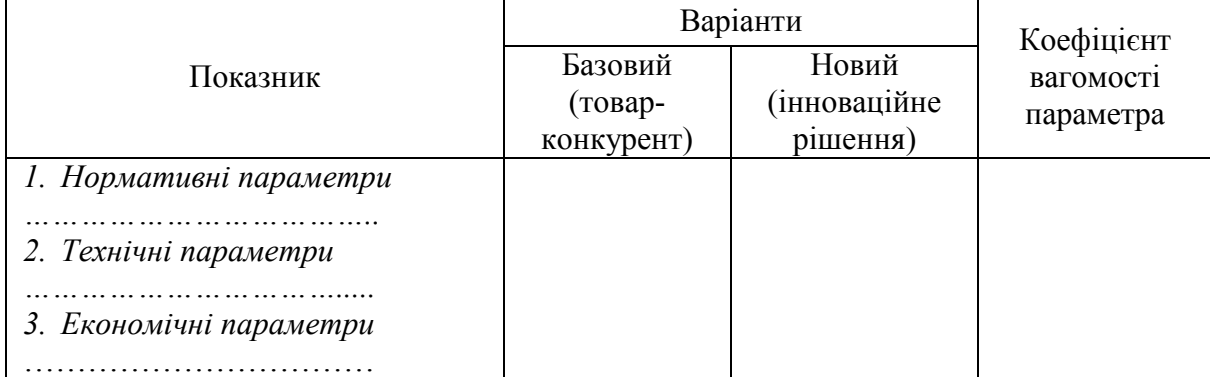

Загальний показник конкурентоспроможності за нормативними параметрами приймаємо рівним 1, якщо інноваційне рішення відповідає встановленим нормам, стандартам і вимогам; якщо не відповідає, приймаємо значення параметра як 0.

Індекс економічних параметрів визначається за формулою:

$$
I_{\text{EII}} = \frac{\sum_{i=1}^{n} P_{\text{Hei}}}{\sum_{i=1}^{n} P_{\text{Bei}}},
$$
\n(4.10)

де Р<sub>Неі</sub>, Р<sub>Беі</sub> – економічні параметри (ціна придбання та споживання товару) відповідно нового та базового товарів.

Якщо  $K_{irr} > 1$ , то інноваційне рішення вважається більш конкурентоспроможним, ніж товар-конкурент, обраний за базу для порівняння; якщо  $K_{\text{irr}} < 1$ , то рівень конкурентоспроможності інноваційного рішення є нижчим, ніж у товару-конкурента; якщо  $K_{irr} = 1$ , то ця ситуація інтерпретується як тотожність рівнів конкурентоспроможності обох товарів. Безумовно, мета виробника – отримати  $K_{\text{iter}} > 1$ , цілеспрямовано, збільшуючи  $I_{\text{TH}}$  та зменшуючи  $I_{\text{EH}}$ .

#### **4.2 Рекомендації з написання розділу «Розрахунок основних економічних показників виробництва, реалізації та експлуатації інноваційного рішення»**

#### **4.2.1 Калькулювання виробничої собівартості інноваційного рішення**

Під *собівартістю продукції* розуміють в економічному значенні сукупні витрати на її виробництво і збут, тобто, вартість всіх ресурсів, що були використані для перетворення вхідного продукту у вихідний, за умови розширеного відтворення.

*Калькулювання* – це процес визначення собівартості продукції (робіт, послуг), який передбачає акумулювання витрат на виробництво і віднесення їх на готовий продукт. За допомогою калькулювання можна визначити *собівартість одиниці продукції*. Відповідно до чинних нормативних документів перелік і склад статей калькулювання собівартості продукції встановлюється розробником з урахуванням особливостей технології, техніки та організації виробництва.

У галузі інформаційних технологій і комп'ютерної інженерії результатом інтелектуальної діяльності розробника в узагальненому вигляді можуть бути апаратний засіб та програмний продукт.

Рекомендації щодо розрахунку виробничої собівартості для цих варіантів інноваційних рішень наведені нижче.

#### *Калькулювання виробничої собівартості одиниці нового виробу (апаратного засобу)*

Типова калькуляція собівартості продукції містить такі статті витрат:

1. Сировина та матеріали.

2. «Зворотні відходи» (вираховуються).

3. Покупні комплектуючі, напівфабрикати, роботи і послуги виробничого характеру сторонніх підприємств та організацій.

4. Паливо та енергія на технологічні цілі.

- 5. Основна заробітна плата робітників.
- 6. Додаткова заробітна плата.
- 7. Відрахування на соціальні заходи.
- 8. Витрати на утримання та експлуатацію устаткування.

9. Загальновиробничі витрати.

10. Інші виробничі витрати.

*До статті «Сировина та матеріали»* вносять вартість сировини та матеріалів, що входять до складу вироблюваної продукції, утворюючи її основу, або є необхідним компонентом для виготовлення продукції (робіт, послуг). Ці витрати визначаються на основі норм витрат матеріалів на одиницю продукції, цін на матеріали та витрати на транспортнозаготівельні роботи (плата за транспортування, вантажнорозвантажувальні роботи, комісійні, страхові витрати та ін.).

Також варто одразу розглянути склад *статті «Зворотні відходи».* Зворотні відходи вираховуються за можливою ціною їх реалізації.

Інформацію про використані матеріали доцільно подати у вигляді табл. 4.4.

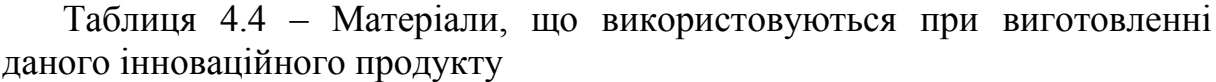

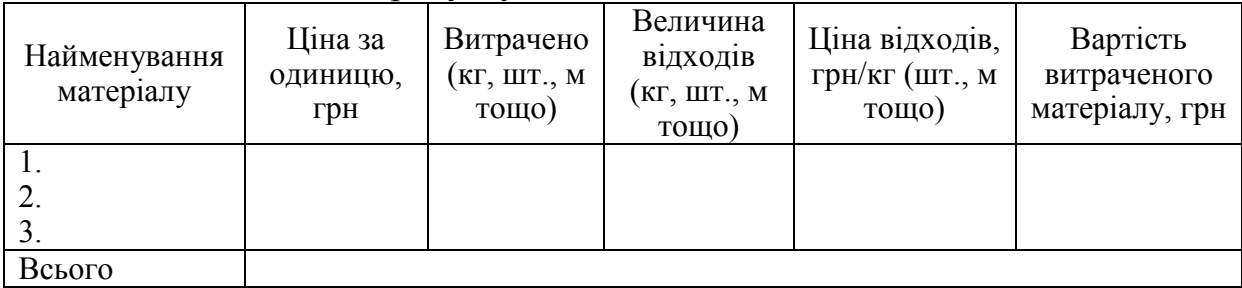

Розрахунок витрат на матеріали проводять за допомогою формули:

$$
M = \sum_{i=1}^{n} H_i \cdot H_i \cdot K_i - \sum_{i=1}^{n} B_i \cdot H_{Bi},
$$
 (4.11)

де  $H_i$  – витрати матеріалу і-го найменування, кг (шт., м тощо);

n – кількість видів матеріалів;

Ц<sup>і</sup> – ціна одиниці матеріалу і-го найменування, грн;

 $K_i$  – коефіцієнт транспортних витрат  $(1,1...1,15)$ ;

В<sup>і</sup> – величина відходів і-го найменування, кг (шт., м тощо);

ЦВі – ціна відходів і-го найменування, грн.

*До статті «Покупні комплектуючі, напівфабрикати, роботи і послуги виробничого характеру сторонніх підприємств та організацій»* вносять вартість: покупних комплектуючих і напівфабрикатів, що підлягають монтажу або додатковій обробці; робіт і послуг виробничого характеру (здійснення окремих операцій з виготовлення продукції, обробка сировини та матеріалів тощо), які виконуються сторонніми підприємствами або структурними підрозділами підприємства, що не належать до основного виду діяльності. Всі витрати за цією статтею безпосередньо зараховують на собівартість окремих виробів і визначають аналогічно витратам на матеріали.

Інформацію про використані комплектуючі доцільно подати у вигляді табл. 4.5.

Таблиця 4.5 – Комплектуючі, що використовуються при виготовленні даного інноваційного продукту

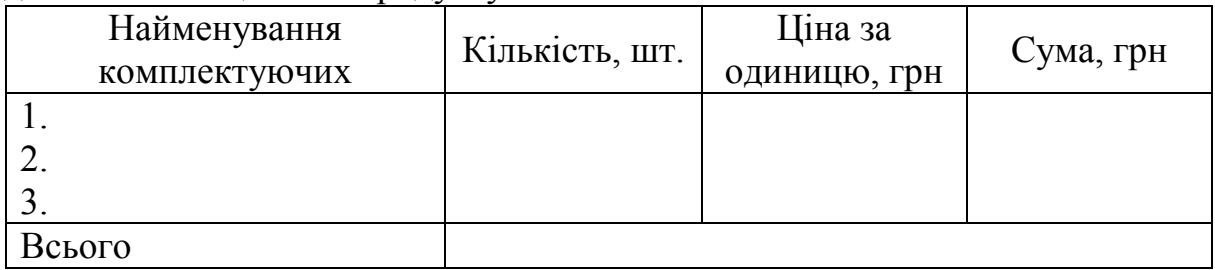

Розрахунок витрат на комплектуючі проводять за допомогою формули (4.12):

$$
K = \sum_{i=1}^{n} H_i \cdot H_i \cdot K_i , \qquad (4.12)
$$

де  $H_i$  – кількість комплектуючих і-го виду, шт.;

n – кількість видів комплектуючих;

Ц<sup>і</sup> – покупна ціна комплектуючих і-го найменування, грн;

 $K_i$  – коефіцієнт транспортних витрат  $(1,1...1,15)$ .

 $\sum_{i=1}^{n} 1$   $\times$  i-1<br>  $1/11$   $\times$  i-1<br>  $1/11$   $\times$  i-1<br>  $1/11$   $\times$  i-1<br>  $1/11$   $\times$  i-1<br>  $1/12$   $\times$  i-1<br>  $1/1$   $\times$  i-1<br>  $1/1$   $\times$  i-1<br>  $1/1$   $\times$  i-1<br>  $1/1$   $\times$  i-1<br>  $1/1$   $\times$  i-1<br>  $1/1$   $\times$  i-1<br>  $1/1$   $\times$  i-1<br> *До статті «Паливо та енергія на технологічні цілі*» відносять витрати на всі види палива й енергії, що безпосередньо використовуються в процесі виробництва продукції (витрати на паливо для плавильних агрегатів, для нагрівання металу в штампувальних, термічних й інших цехах; витрати на електроенергію для електропечей, для зварювання, електролізу, електрохімічних процесів тощо). Витрати на паливо визначаються аналогічно витратам на матеріали. Витрати на енергію визначаються на основі витрат на одиницю продукції та тарифів на енергію за допомогою залежності:

$$
B_e = B \cdot \Pi \cdot \Phi \cdot K_n, \qquad (4.13)
$$

де В – вартість 1 кВт електроенергії (або 1 л палива), грн;

П – установлена потужність обладнання, кВт (або витрат палива л/год); Ф – фактична кількість годин роботи обладнання, яке задіяно на виготовлення одного виробу, годин;

 $K_{\pi}$  – коефіцієнт використання потужності,  $K_{\pi} \leq 1$ .

*Стаття «Основна заробітна плата робітників»* містить витрати на виплату основної заробітної плати робітникам, зайнятим виробництвом продукції, і вона безпосередньо відноситься до собівартості виробу згідно з прийнятими на підприємстві системами оплати праці. Ці витрати за відрядною оплатою праці визначають тарифними ставками та нормами витрат часу на виробництво одиниці продукції (залежності (4.14) – (4.15)).

*Витрати на основну заробітну плату робітників:*

$$
\mathbf{3}_{\circ} = \sum_{i=1}^{n} \mathbf{t}_{i} \cdot \mathbf{C}_{i} \cdot \mathbf{K}_{\circ}, \tag{4.14}
$$

де n – число робіт за видами та розрядами;

t<sup>i</sup> – норма часу на виконання конкретної операції, годин;

К<sup>с</sup> – коефіцієнт співвідношень, встановлений Генеральною тарифною угодою між урядом і профспілками  $(K_c=1...5)$ ;

С<sup>і</sup> – погодинна тарифна ставка робітника відповідного розряду, який виконує певну роботу, грн/год:

$$
C_i = \frac{M_{\rm M} \cdot K_i}{T_{\rm p} \cdot T_{\rm 3M}}\,,\tag{4.15}
$$

де  $M<sub>M</sub>$  – мінімальна місячна оплата праці, грн;

К<sup>і</sup> – тарифний коефіцієнт робітника даного розряду (співвідношення між тарифними розрядами і тарифними коефіцієнтами, яке подане у додатку Г);

 $T_p$  – число робочих днів у місяці ( $T_p = 21...23$  дні);

 $T_{3M}$  – тривалість зміни, годин ( $T_{3M}$  = 8 год).

Інформацію про основну заробітну плату заносимо до таблиці 4.6.

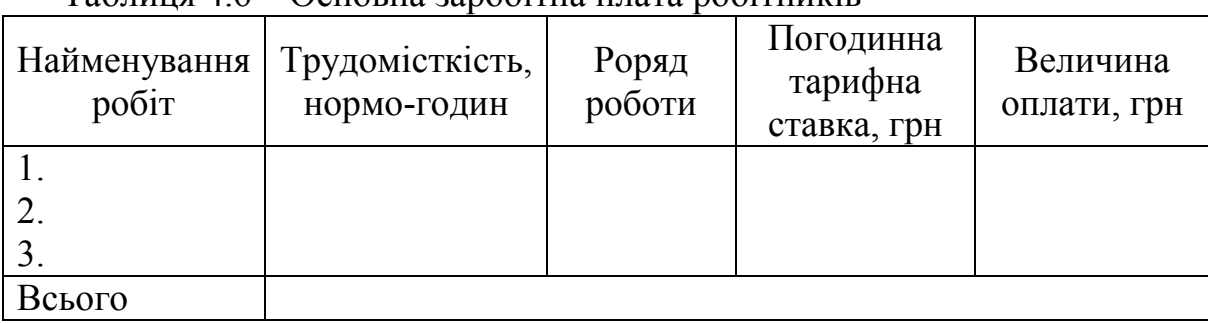

Таблиця 4.6 – Основна заробітна плата робітників

*До статті «Додаткова заробітна плата»* відносять витрати на виплату виробничому персоналу підприємства додаткової заробітної плати за працю понад установлені норми, заохочувальні виплати за поточну виробничу діяльність, компенсаційні виплати тощо. Зазвичай ці витрати встановлюються у відсотках до основної заробітної плати на підставі відповідних розрахунків на підприємстві:

$$
3_{\scriptscriptstyle{A}} = \frac{(10...12\%)\cdot 3_{\scriptscriptstyle{0}}}{100\%}.
$$
 (4.16)

*До статті «Відрахування на соціальні заходи»* відноситься відрахування єдиного внеску на загальнообов'язкове державне соціальне страхування.

Відрахування на соціальні заходи здійснюється від суми всіх витрат на оплату праці робітників, зайнятих безпосередньо виробництвом продукції. Нормативи, за якими здійснюється відрахування, встановлюються на державному рівні і залежать від рівня професійного ризику підприємтва (додаток Г).

$$
B_{cs} = \frac{(37,46...49,7\%)\cdot (3_o + 3_a)}{100\%}.
$$
 (4.17)

*До статті «Витрати на утримання та експлуатацію устаткування»* відносять: амортизаційні відрахування від вартості виробничого та підйомно-транспортного устаткування, цехового транспорту та інструментів і приладів зі складу основних виробничих засобів, інших необоротних матеріальних і нематеріальних активів; витрати на

проведення поточного ремонту, технічний огляд і технічне обслуговування устаткування; витрати на внутрішньозаводське переміщення вантажів; платежі за користування наданими в оперативну оренду основними засобами; знос малоцінних і швидкозношуваних інструментів і пристроїв нецільового призначення, інші витрати. На одиницю продукції ці витрати повинні розподілятися з урахуванням величини витрат за годину роботи устаткування та тривалості його роботи при виготовленні відповідного виду продукції. На практиці досить часто витрати на утримання та експлуатацію устаткування відносять до собівартості одиниці продукції спрощеним порядком за кошторисними ставками пропорційно до основної заробітної плати робітників, зайнятих у виробництві відповідної продукції.

Якщо немає можливості розподілити витрати на утримання та експлуатацію устаткування за наведеними методами, їх відносять до складу загальновиробничих витрат.

*До статті «Загальновиробничі витрати»* належать витрати: пов'язані з управлінням виробництвом (утримання працівників апарату управління виробництвом, оплата службових відряджень персоналу цехів, витрати на інформаційне забезпечення управління тощо); на повне відновлення та капітальний ремонт основних фондів загальновиробничого призначення; витрати некапітального характеру, пов'язані з удосконаленням технологій та організацією виробництва, поліпшенням якості продукції; на утримання, обслуговування, поточний ремонт виробничих приміщень; на контроль за виробничими процесами та якістю продукції; на забезпечення техніки безпеки, на пожежну і сторожову охорону тощо.

Загальновиробничі витрати поділяють на змінні й постійні. До змінних належать витрати, що змінюються прямо (або майже прямо) пропорційно до зміни обсягу виробництва. Ці витрати розподіляються на кожен вид продукції з використанням бази розподілу (годин праці, машино-годин, заробітної плати, обсягу діяльності тощо) на основі фактичної потужності звітного періоду.

До постійних загальновиробничих відносять ті витрати, що залишаються незмінними (або майже незмінними) при зміні обсягу виробництва. Постійні витрати розподіляються на кожен вид продукції з використанням бази розподілу (годин праці, машино-годин, заробітної плати тощо) за нормальної потужності. Ці витрати відносять до виробничої собівартості, а нерозподілені постійні загальновиробничі витрати, які виникають у випадку, якщо випуск продукції нижчий нормальної потужності підприємства, зараховуються на собівартість реалізованої продукції. Перелік і склад змінних і постійних загальновиробничих витрат установлюються підприємством.

На одиницю продукції у складі калькуляції ці витрати відносять з використанням бази розподілу (основної заробітної плати робітників, витрат на утримання та експлуатацію устаткування тощо).

Крім того, загальновиробничі витрати з розрахунку на одиницю

продукції можна розрахувати за нормативами відносно основної заробітної плати основних робітників, які виготовляють продукцію:

$$
3BB = H \cdot 3_{\circ},\tag{4.18}
$$

де Н – норматив загальновиробничих витрат (табл. 4.7).

Таблиця 4.7 – Нормативи загальновиробничих витрат (в % до основної заробітної плати основних робітників)

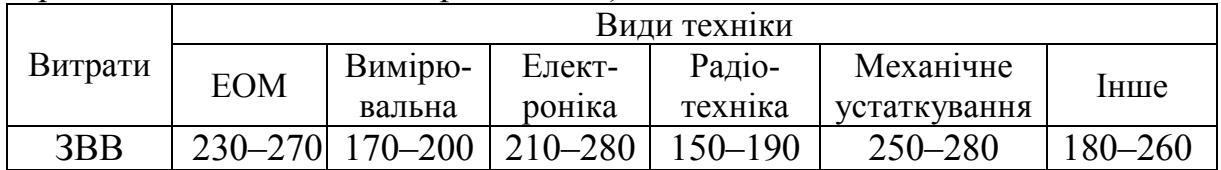

*До статті «Інші виробничі витрати»* належать: витрати на перевірку виробів, деталей, вузлів на відповідність вимогам стандартів або технічних умов, проведення періодичних випробувань на відповідність виробу нормативній документації; витрати, пов'язані з монтажем або демонтажем виробу, що випробовується. Ці витрати відносять безпосередньо до собівартості продукції, але якщо це можливо, то їх розподіляють між окремими виробами пропорційно їх виробничій собівартості (без інших виробничих витрат).

Результатом калькулювання виробничої собівартості інноваційного рішення є таблиця 4.8.

Таблиця 4.8 – Калькуляція виробничої собівартості інноваційного рішення

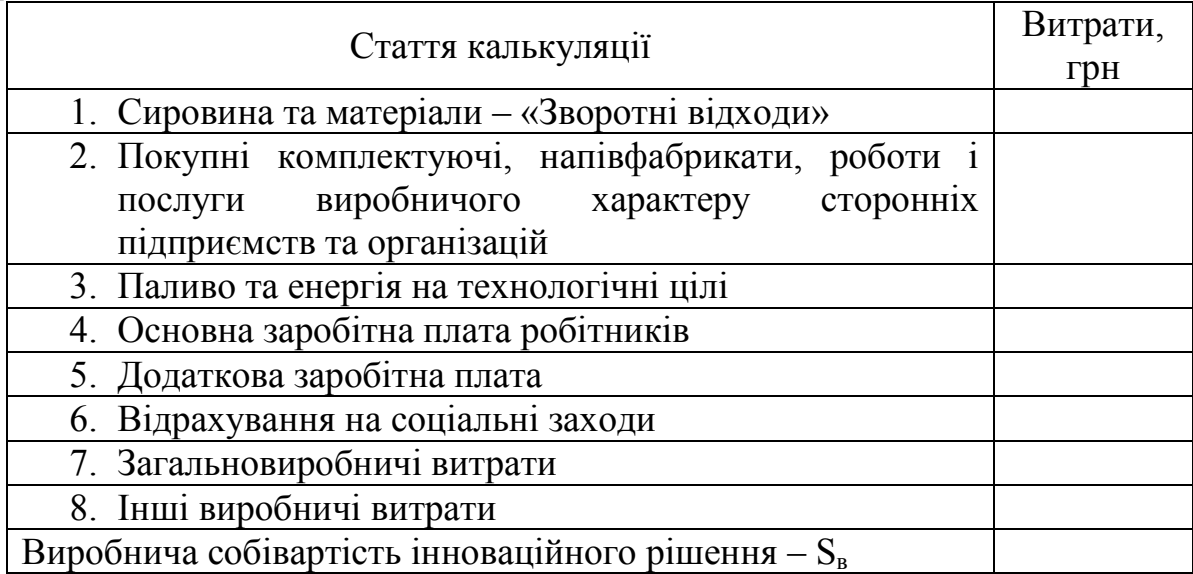

### *Калькулювання виробничої собівартості матеріального носія з програмним продуктом*

Програмний продукт є специфічним товаром, що відрізняється від продуктів звичайного матеріального виробництва. Ця специфіка виявляється і у формуванні витрат на виробництво та збут програмних продуктів: значну частину витрат становлять витрати на розробку, а не на виробництво і відтворення.

Якщо програмний продукт передбачається реалізовувати на матеріальному носієві (диск, дисковий накопичувач, флеш-пам'ять тощо), то калькулювання виробничої собівартості передбачає акумулювання витрат, необхідних для *відтворення одиниці такого носія із записаним програмним продуктом (створення однієї копії)*.

Калькуляція виробничої собівартості матеріального носія з програмним продуктом може містити такі статті витрат:

- 1. Комплектуючі та матеріали.
- 2. Енергія на технологічні цілі.
- 3. Основна заробітна плата операторів.
- 4. Додаткова заробітна плата.
- 5. Відрахування на соціальні заходи.
- 6. Вартість інтелектуальної власності.
- 7. Загальновиробничі витрати.

Варто зауважити, що при калькулюванні виробничої собівартості матеріального носія з програмним продуктом витрати на тиражування готового продукту будуть незначними (статті 1–5, 7) проти витрат на його розроблення. В даному випадку основною статтею калькуляції буде вартість інтелектуальної власності (стаття 6), що закладається розробником у вартість кожного матеріального носія із записаним програмним продуктом.

Рекомендації щодо розрахунків витрат за відповідними статтями калькуляції наведено нижче.

*Витрати на комплектуючі та матеріали* розраховуються за формулою 4.12.

При створенні однієї копії матеріального носія із записаним програмним продуктом до *статті «Енергія на технологічні цілі»* відносять витрати на електроенергію, яка використовується в процесі відтворення. Розрахунки проводять за формулою 4.13.

Варто зауважити, що в розрахунках необхідно враховувати фактичний час роботи комп'ютера та інших пристроїв, необхідний для запису програмного продукту на матеріальний носій.

*Стаття «Основна заробітна плата операторів»* містить витрати на виплату основної заробітної плати операторам, зайнятим тиражуванням матеріального носія із записаним програмним продуктом. Витрати на основну заробітну плату операторів розраховуються за формулою 4.14.

*До статті «Додаткова заробітна плата»* відносять витрати на

виплату операторам підприємства додаткової заробітної плати. Розрахунок витрат на додаткову заробітну плату операторів проводиться згідно з формулою 4.16.

*Відрахування на соціальні заходи із заробітної плати* операторів здійснюється за формулою 4.17.

*Інтелектуальна власність* – це закріплені законом права на результати інтелектуальної діяльності у виробничій, науковій, літературній і художній областях.

Витрати на інтелектуальну власність I<sub>B</sub>, яку закладає розробник в кожен матеріальний носій із записаним програмним продуктом, розраховуються за формулою:

$$
I_{B} = I_{p} \cdot k, \qquad (4.19)
$$

де I<sub>p</sub> – кошти, які буде отримувати розробник від реалізації кожного матеріального носія з програмним продуктом за рік, грн;

k – коефіцієнт, який враховує відповідні нарахування на заробітну плату,  $(k = 1,3746...1,497)$ .

*Загальновиробничі витрати* з розрахунку на одиницю продукції можна розрахувати за нормативами відносно основної заробітної плати операторів, які займаються тиражуванням програмного продукту (формула 4.18).

Сума усіх зазначених статей витрат утворює виробничу собівартість матеріального носія з програмним продуктом -  $S_{B}$ . Результати калькулювання виробничої собівартості інноваційного рішення доцільно звести у таблицю 4.8.

Варто зауважити, що якщо програмний продукт буде реалізовуватись через світову мережу Internet, то немає необхідності в тиражуванні матеріальних носіїв. Тоді у виробничу собівартість програмного продукту доцільно віднести вартість інтелектуальної власності та витрати на його збут.

#### **4.2.2 Визначення ціни та критичного обсягу виробництва інноваційного товару (послуги)**

*Ціна* – це грошовий вираз вартості товару (продукції, послуги). Вона завжди коливається навколо ціни виробництва (перетвореної форми вартості одиниці товару, що дорівнює сумі витрат виробництва й середнього прибутку) та відображає рівень суспільно необхідних витрат праці.

Виходячи з того, що інноваційні рішення, як правило, приймаються та впроваджуються за завданням замовника, або коли результатом інноваційного рішення є продукція, що підлягає державному регулюванню, то *нижню межу ціни* реалізації інноваційного рішення можна розрахувати за формулою:

$$
H_{H.M.} = S_{B} \cdot (1 + \frac{P}{100}) \cdot (1 + \frac{\alpha_{\text{max}}}{100}), \qquad (4.20)
$$

де  $S_B$  – виробнича собівартість інноваційного рішення, грн;

Р – норматив рентабельності узгоджений із замовником або встановлений державою,  $(P = 30...60\%)$ ;

 $\alpha_{\text{nLB}}$  – ставка податку на додану вартість, % (у 2015 році  $\alpha_{\text{nLB}} = 20\%$ ).

*Верхня межа ціни* інноваційного рішення відображає ціну, яку готовий платити споживач за інноваційний товар, і враховує рівень його якості:

$$
H_{B.M.} = H_{H.M.} \cdot K_{A.B.}, \qquad (4.21)
$$

де Кя.в. – відносний рівень якості інноваційного рішення (формула  $(4.8)$ .

*Договірна ціна* (Цдог) може бути встановлена за домовленістю між виробником і споживачем в інтервалі між нижньою та верхньою лімітними цінами:

$$
\underline{\Pi}_{H.M} < \underline{\Pi}_{AOT} < \underline{\Pi}_{B.M}.\tag{4.22}
$$

Потенціальні споживачі виробу та можливі обсяги продажу визначаються у пункті «Аналіз ринку». Проте економічні показники визначають критичний обсяг виробництва, за якого випуск продукції стає доцільним. Це залежить від співвідношення умовно-змінних, умовнопостійних витрат у складі собівартості продукції та договірної ціни.

Визначення складової умовно-постійних та умовно-змінних витрат потребує спеціальних розрахунків і відповідної інформаційної бази. При виконанні курсової роботи та дипломного проекту пропонується спрощений метод визначення цих витрат. Для дослідження можна прийняти, що у складі собівартості продукції умовно-змінні витрати складають 65…75%, а умовно-постійні – 25…35%.

Таким чином, аналітично критичний обсяг виробництва інноваційного товару можна визначити за залежністю:

$$
Q_{k} = \frac{(0,25...0,35) \cdot S_{k} \cdot PT}{H_{\text{nor}} - (0,65...0,75) \cdot S_{k}}, (IUT.)
$$
\n(4.23)

Графічно критичний обсяг виробництва інноваційного товару знаходиться за допомогою графіка беззбитковості, на якому визначимо, при якому обсязі продукції (Q1) дохід від реалізації продукції та її собівартість збігаються (прибуток дорівнює 0), що відповідає беззбитковості виробництва (рис. 4.1).

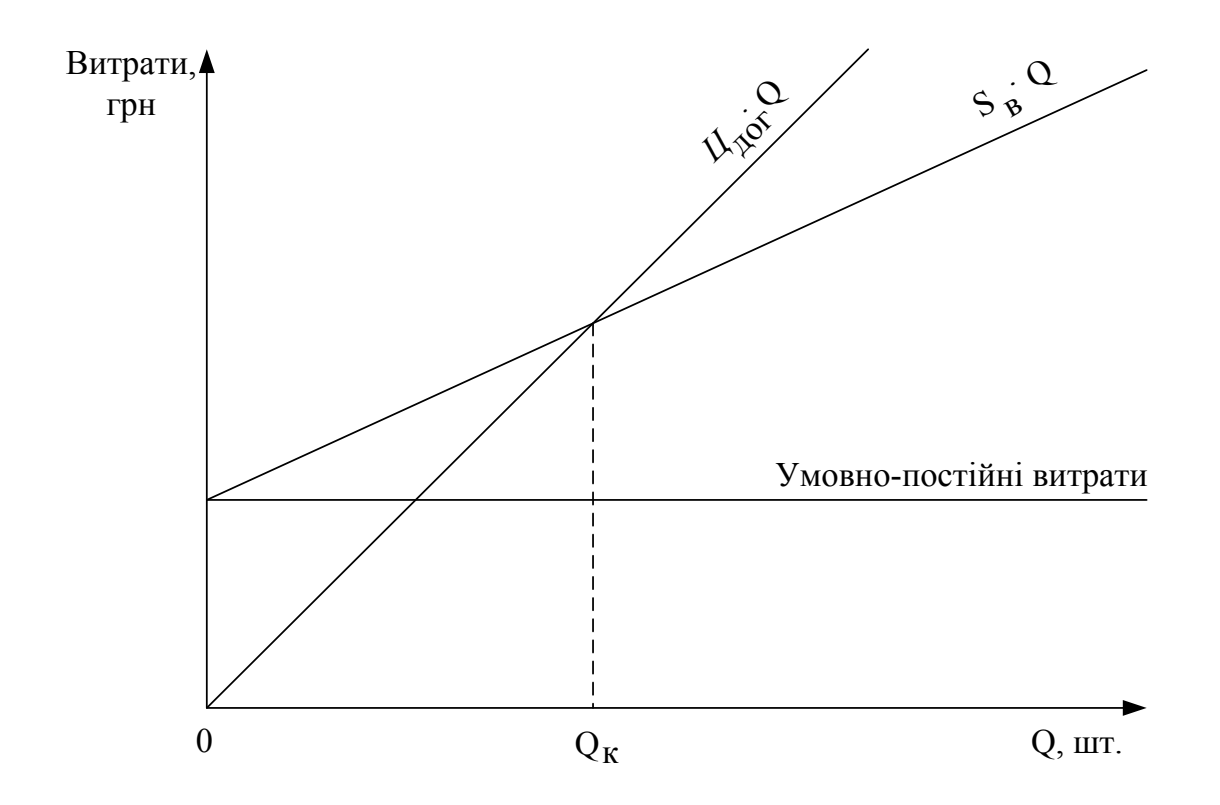

Рисунок 4.1 – Визначення критичного обсягу виробництва

#### **4.2.3 Визначення експлуатаційних витрат у сфері використання інноваційного рішення**

Експлуатаційні витрати складаються з поточних витрат, які необхідні для використання того чи іншого технічного рішення. Експлуатаційні витрати пов'язані зі здійсненням основної діяльності (експлуатаційної роботи). Приблизний склад експлуатаційних витрат та порядок їх розрахунку наведений нижче.

#### *Експлуатаційні витрати нового апаратного засобу можуть мати такий склад*

*«Витрати на заробітну плату»* – враховують витрати на оплату праці виробничого персоналу і тих працівників, які зайняті в експлуатаційній діяльності.

$$
3_{\text{osc}} = 12.3_{\text{m}} \cdot \text{K}_{\text{s}} \cdot \text{n}_{\text{s}},\tag{4.24}
$$

де  $3<sub>w</sub>$  – середньомісячний оклад оператора, зайнятого обслуговуванням апаратного засобу, грн;

 $K<sub>3</sub>$  – коефіцієнт, який враховує зайнятість оператора обслуговуванням даного засобу протягом зміни;

n<sup>з</sup> – кількість змін роботи апаратного засобу за добу.

*«Додаткова заробітна плата»* враховує витрати на виплату виробничому персоналу підприємства додаткової заробітної плати за працю понад установлені норми, заохочувальні виплати за поточну виробничу діяльність, компенсаційні виплати тощо, визначається у відсотках від основної заробітної плати:

$$
3_{\scriptscriptstyle \pi} = \frac{(10...12\%)\cdot 3_{\scriptscriptstyle \text{o6c}}}{100\%} \,. \tag{4.25}
$$

*До статті «Відрахування на соціальні заходи»* відносять відрахування єдиного внеску на загальнообов'язкове державне соціальне страхування:

$$
B_{cs} = \frac{(37,46...49,7\%) \cdot (3_{\text{osc}} + 3_{\text{A}})}{100\%}
$$
 (4.26)

*До статті «Витрати на електроенергію»* відносять витрати на оплату електроенергії при живленні нового виробу з електромережі:

$$
\mathbf{B}_{\mathsf{e}} = \mathbf{B} \cdot \Pi_{\mathsf{i} \mathsf{r}} \cdot \Phi \cdot \mathsf{K}_{\mathsf{n}} \,, \tag{4.27}
$$

де В – вартість 1 кВт електроенергії (або 1 л палива), грн;

 $\Pi_{i\tau}$  – установлена потужність інноваційного апаратного засобу, кВт (або витрат палива л/год);

Ф – фактична кількість годин роботи нового виробу, годин;

 $K_{\pi}$  – коефіцієнт використання потужності,  $K_{\pi} \leq 1$ .

Введений в експлуатацію новий апаратний засіб відносять до складу *об'єктів основних засобів або інших необоротних матеріальних активів* підприємства (фірми, організації), які протягом терміну корисного використання амортизуються з метою відновлення їх вартості.

*До статті «Амортизація»* відносяться систематичні амортизаційні відрахування на повне відновлення вартості інноваційного апаратного засобу, виходячи з вартості, що амортизується (первісна вартість за вирахуванням ліквідаційної вартості), та встановлених норм відрахувань.

Згідно з Податковим Кодексом України необоротні активи, в тому числі основні засоби та нематеріальні активи, можуть амортизуватись із застосуванням таких методів: прямолінійного, зменшення залишкової вартості, прискореного зменшення залишкової вартості, кумулятивного та виробничого.

Найпростішим у застосуванні є прямолінійний метод, відповідно до якого річну суму амортизаційних відрахувань можна визначити за формулою:

$$
A = \frac{(B_n - B_n) \cdot H_a}{100\%},
$$
\n(4.28)

де  $B_n$  та  $B_n$  – первісна та ліквідаційна вартість необоротного активу відповідно;

Н<sup>а</sup> – річна норма амортизації нового засобу, %.

Норма амортизації Н<sup>а</sup> за прямолінійним методом розраховується за такою формулою:

$$
H_{a} = \frac{100\%}{T_{\text{top}}},\tag{4.29}
$$

де  $T_{\text{kon}}$  – корисний термін використання нового апаратного засобу.

*Примітка.* В розрахунках приймаємо, що ліквідаційна вартість дорівнює нулю, а за первісну вартість інноваційного апаратного засобу приймаємо його договірну ціну  $(II<sub>nor</sub>)$ , визначену вище.

*«Витрати на ремонт»* охоплюють витрати на поточний та капітальний ремонти:

$$
B_p = \frac{B \cdot N}{T} \cdot \Phi + 3, \qquad (4.30)
$$

де В – вартість елементів, що потребують заміни, грн;

N – кількість елементів, що замінюються, шт.;

Т – середній строк дії елементів, що замінюються, годин;

Ф – кількість годин роботи інноваційної розробки на рік, год;

З – заробітна плата персоналу, що здійснює ремонт, грн.

*Інші витрати –* це витрати у спеціальні позабюджетні фонди, на обов'язкове страхування майна, платежі по кредитах, плата стороннім підприємствам за пожежну і сторожову охорону, оплата послуг зв'язку, обчислювальних центрів, створення резерву та інші витрати. Інші витрати можна прийняти 5…10% від суми всіх попередніх.

Результатом розрахунку експлуатаційних витрат є таблиця 4.9.

Таблиця 4.9 – Експлуатаційні витрати в сфері використання інноваційного рішення

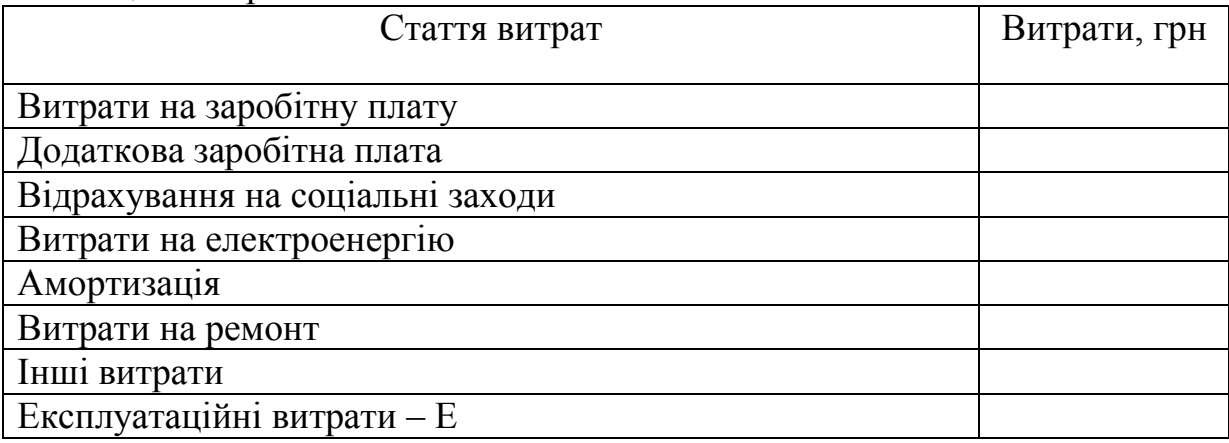

#### *Розрахунок експлуатаційних витрат при використанні нового програмного продукту*

Розраховуючи експлуатаційні витрати при використанні нового програмного продукту, важливо враховувати фактичну кількість годин, які працівник витрачає на обслуговування техніки та пристроїв із застосуванням даного програмного продукту.

Приблизний склад експлуатаційних витрат при використанні нового програмного продукту та порядок їх розрахунку, наведені нижче.

Заробітна плата обслуговуючого персоналу З<sub>обс</sub> розраховується за формулою:

$$
3_{\text{osc}} = 12 \cdot M \cdot \beta, \tag{4.31}
$$

де 12 – число місяців;

М – місячний посадовий оклад інженерно-технічного працівника, грн;

β – частка часу, який витрачає працівник на обслуговування техніки та пристроїв із застосуванням даного програмного продукту в загальному часі своєї роботи.

*Додаткова заробітна плата* З<sup>д</sup> розраховується як 10…12% від основної заробітної плати обслуговуючого персоналу З<sub>обс</sub> (формула 4.25).

*Відрахування на соціальні заходи* В<sub>сз</sub> обслуговуючого персоналу визначаються як (37,46…49,7%) від суми основної та додаткової заробітної плати обслуговуючого персоналу (формула 4.26).

Введений в експлуатацію новий програмний продукт відносять до складу *об'єктів нематеріальних активів підприємства* (фірми, організації), які протягом терміну корисного використання амортизуються з метою відновлення їх вартості.

*Амортизаційні відрахування для програмного продукту* розраховуються за спрощеною формулою:

$$
A = \frac{H_{\text{nor}} \cdot H_a}{100\%},\tag{4.32}
$$

де Цдог – договірна ціна нематеріального активу, грн;

Н<sup>а</sup> – річна норма амортизації нового програмного продукту, %.

Норму амортизації Н<sup>а</sup> можна розрахувати за формулою 4.29.

Інші витрати можна прийняти 5…10% від суми всіх попередніх витрат. Результати розрахунку експлуатаційних витрат при використанні нового програмного продукту доцільно звести до таблиці 4.9.

#### **4.3 Рекомендації з написання розділу «Оцінювання економічної ефективності інноваційного рішення»**

В міжнародній практиці основними критеріями економічної ефективності інноваційних проектів є розрахунок та аналіз таких показників:

-чистий дисконтований дохід;

-період окупності;

-індекс рентабельності (прибутковості).

Під час оцінювання економічної ефективності інноваційного рішення головним завданням є визначення вартості майбутніх вигід, які можна одержати протягом терміну реалізації рішення. При цьому майбутня вартість вигід через процедуру дисконтування приводиться до їхньої дійсної вартості.

*Чистий дисконтований дохід* розраховується за формулою:

$$
A = \sum_{t=1}^{T} \frac{W_t}{(1+i)^{t-1}} - \sum_{t=1}^{T} \frac{K_t}{(1+i)^{t-1}},
$$
\n(4.33)

де і – норма дисконту, яка є прийнятою для інвестора як норма доходу на капітал. Вона враховує банківську ставку (ставка дохідності довгострокових державних облігацій), індекс інфляції, ставки за ризик;

t – номер кроку розрахунку;

K<sub>t</sub> – капіталовкладення на t-му кроці, грн (наближено разові витрати *можна прийняти рівними*  $(0,2\div 0,5)\cdot Q_p$ ;

Q<sup>p</sup> = Цдог*·*Q – вартість річного випуску продукції, грн;

Q – річний обсяг реалізованої продукції, шт./рік (*значення* Q *можна прийняти рівним реалістичному попиту* РП);

Т – термін здійснення проекту, років;

 $W_t$  – грошовий потік на t-му кроці розрахунку, грн.

 $T$ рошовий потік  $W_t$  можна розрахувати за формулою:

$$
W_t = \Pi_{tt} + A, \tag{4.34}
$$

де А – амортизаційні відрахування, грн. При розрахунках в курсовій роботі наближено амортизаційні відрахування можна прийняти рівними 10% від виробничої собівартості реалізованої продукції;

П<sup>ч</sup> – чистий прибуток, грн:

$$
\Pi_{\mathbf{q}} = \Pi_{\mathbf{0}} - \alpha_{\mathbf{n}} \cdot \Pi_{\mathbf{0}} = \Pi_{\mathbf{0}} \cdot (1 - \alpha_{\mathbf{n}}),\tag{4.35}
$$

де  $\Pi_{0}$  – оподатковуваний прибуток, грн;

 $\alpha_n$  – ставка податку на прибуток.

При розрахунках в курсовій роботі *оподатковуваний прибуток* прийняти рівним:

$$
\Pi_{\circ} = \left(\frac{H_{\text{nor}}}{1 + \alpha_{\text{max}}} - S_{\text{a}}\right) \cdot Q. \tag{4.36}
$$

Якщо  $\Box$  > 0 – інноваційний проект доцільно прийняти, якщо  $\Box$  < 0 – інноваційний проект є збитковим, приймати його недоцільно. Якщо Д = 0 – проект ні збитковий, ні прибутковий. У такому випадку вартість фірми не зміниться, однак позитивним може бути зростання обсягів виробництва, тобто збільшаться масштаби підприємства.

Досить часто для оцінювання ефективності інноваційних рішень застосовують критерій, що вимірює час, необхідний для [того,](http://ua-referat.com/%D0%A2%D0%BE%D0%B3%D0%BE) щоб сума грошових потоків від впровадження рішення дорівнювала сумі початкових витрат.

*Період окупності* можна розрахувати на основі грошових потоків або до сплати [податків,](http://ua-referat.com/%D0%9F%D0%BE%D0%B4%D0%B0%D1%82%D0%BA%D0%B8) або після цього, що слід зазначити під час розрахунку. Цей показник роботи інвестицій використовують інвестори, які хочуть знати, коли відбудеться повне [повернення](http://ua-referat.com/%D0%9F%D0%BE%D0%B2%D0%B5%D1%80%D0%BD%D0%B5%D0%BD%D0%BD%D1%8F) вкладеного капіталу:

$$
T = \frac{\sum_{t=1}^{T} \frac{K_t}{(1+i)^{t-1}}}{\sum_{t=1}^{T} \frac{\prod_o}{(1+i)^{t-1}}}.
$$
\n(4.37)

*Індекс рентабельності (прибутковості)* розраховується як відношення теперішньої вартості прибутку за період інноваційного проекту до обсягів інвестицій у даний проект. Якщо показник індексу рентабельності (прибутковості) більший одиниці, то чиста теперішня вартість інноваційного проекту додатна. Крім того, показник індексу рентабельності буде більший, коли інвестиції будуть меншими.

$$
IP = \frac{\sum_{t=1}^{T} \frac{W_t}{(1+i)^{t-1}}}{\sum_{t=1}^{T} \frac{K_t}{(1+i)^{t-1}}}.
$$
\n(4.38)

Інвестиційні проекти, що мають ІР > 1, приймають до реалізації.

Отже, на відміну від чистого приведеного до теперішньої вартості доходу від реалізації проекту індекс рентабельності є відносним показником. Тому він дуже зручний при виборі одного проекту з кількох альтернативних, що мають приблизно однакові значення Д.

#### **5 СТРОКИ ВИКОНАННЯ ТА ПОРЯДОК ЗАХИСТУ КУРСОВОЇ РОБОТИ**

Виконувати курсову роботу рекомендується згідно з планом-графіком виконання курсової роботи, погодженим керівником роботи з деканатом відповідного факультету. Наближений план-графік виконання курсової роботи наведено в табл. 5.1.

Виконана у встановлений термін курсова робота подається на перевірку керівнику та до захисту. Якщо під час перевірки курсова робота отримує оцінку «незадовільно», вона повертається студентові на доопрацювання.

Захист курсової роботи здійснюється прилюдно. Склад комісії із захисту курсової роботи налічує не менше трьох викладачів (в тому числі керівник роботи), які призначаються завідувачем кафедри.

Оцінка вноситься у відомість, залікову книжку студента, реєстраційний журнал деканату і перегляду не підлягає.

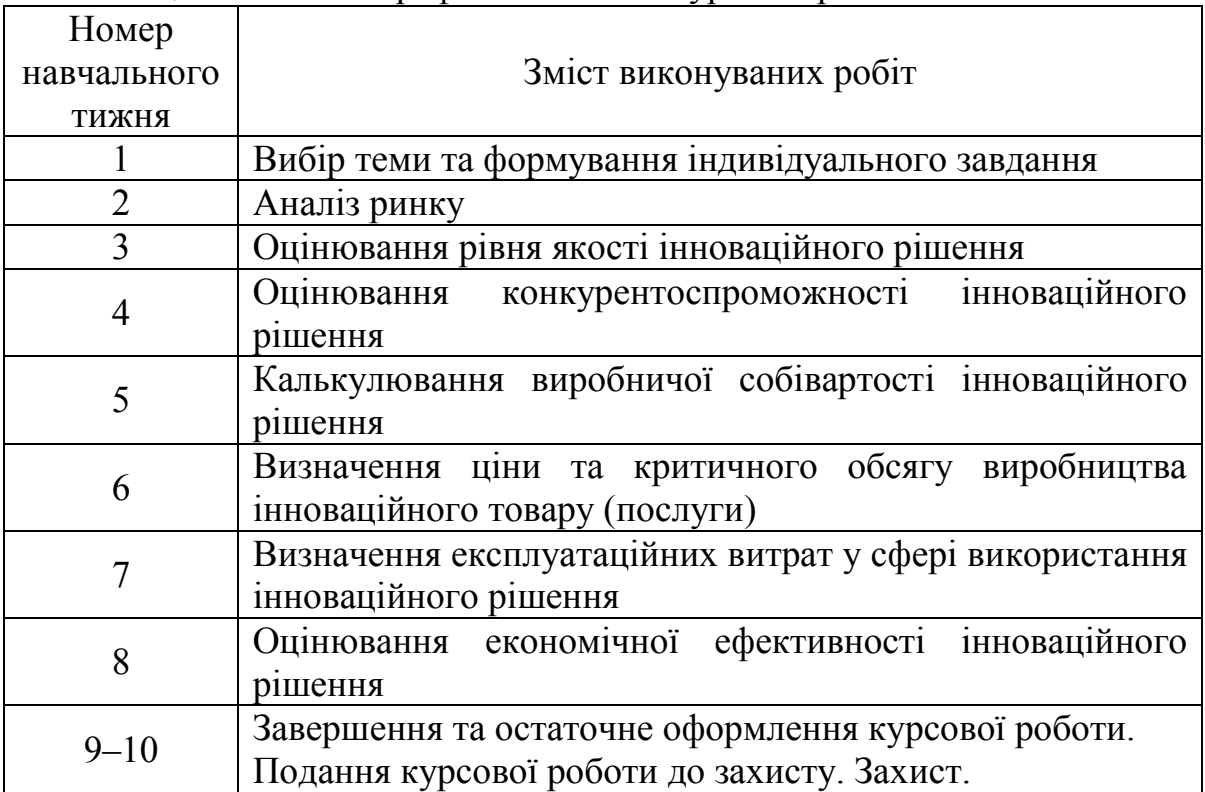

Таблиця 5.1 – План-графік виконання курсової роботи

#### **СПИСОК ЛІТЕРАТУРИ**

1. Бузько І. Р. Стратегічне управління інноваціями та інноваційна діяльність підприємства : монографія / Бузько І. Р., Вартанова О. В., Голубченко Г. О. – Луганськ : Вид-во СНУ ім. В. Даля, 2002. – 176 с.

2. Гаврись О. М. Економіка і маркетинг виробничо-підприємницькій діяльності / Гаврись О. М. – Харків, 2004. – 640 с.

3. Гохберг Ю. О. Управління нововведеннями на підприємствах / Гохберг Ю. О. – Донецьк : Донецький національний університет, 2004. – 231 с.

4. Гриньов А. Б. Організація та управління науково-дослідними і дослідно-конструкторськими розробками на підприємстві : монографія / Гриньов А. Б. – Харків : ВД «Інжек», 2004. – 156 с.

5. Інноваційна діяльність в Україні : монографія / Гуржій А. М. – К. : УкрІНТЕІ, 2006. – 152 с.

6. Дорофієнко В. В. Ринок інновацій : навч. посіб. / Дорофієнко В. В., Калинович С. В., Жеребйов Я. І. – Макеевка : ДоиПЛСЛ, 2006. – 360 с.

7. Дука А. П. Теорія та практика інвестиційної діяльності. Інвестування / Дука А. П. – К. : Каравелла, 2007. – 424 с.

8. Закон України «Про збір та облік єдиного внеску на загальнообов'язкове державне соціальне страхування» [Електронний ресурс]. – Режим доступу : http://zakon4.rada.gov.ua/laws/show/2464-17.

9. Євтушевський В. Л. Управління інноваціями в сучасній організації / Євтушевський В. Л. – К. : Слава, 2006. – 59 с.

10. Егоров И. Д. Наука и инновации в процессах социальноэкономического развития / Егоров И. Д. – К., 2006. – 334 с.

11. Єжова Л. Ф. Інформаційний маркетинг : навч. посібник / Єжова С. М. – Київ : КНЕУ, 2002. – 560 с.

12. Ілляшенко С. М. Менеджмент та маркетинг інновацій / Ілляшенко С. М. – Суми : ВТД «Університетська книга», 2004. – 616 с.

13. Титов В. В. Стратегія інноваційної діяльності підприємства / В. В. Титов, Л. В. Кірина, С. А. Кузнєцова // Формування механізму управління підприємством в умовах ринку. – 2008. – № 8. – 491 с.

14. Козловський В. О. Техніко-економічні обґрунтування та економічні розрахунки в дипломних проектах та роботах : навч. посібник / Козловський В. О. – Вінниця : ВДТУ, 2003. – 75 с.

15. Козоріз М. Л. Управління інноваційними процесами в регіонах : монографія // Ін-т регіональних досліджень України / Козоріз М. Л. – Львів : ЛБІ ИБУ, 2006. – 263 с.

16. Краснокутська Н. В. Інноваційний менеджмент : навч. посібник / Краснокутська Н. В. – К. : КНЕУ, 2003. – 504 с.

17. Лапко О. Н. Інноваційна діяльність в системі державного регулювання / Лапко О. Н. – К. : ІЕП НАНУ, 2007. – 386 с.

18. Мединський В. Г. Інноваційний менеджмент : посібник / Мединський В. Г. – М. : ИНФРА-М, 2008. – 123 с.

19. Микитюк П. Інноваційний менеджмент : навч. посіб. / Микитюк П. – К. : ЦУЛ, 2007. – 298 с.

20. Наукова та інноваційна діяльність в Україні // Держкомстат України. – К., 2007. – 307 с.

21. Пашута М. Т. Інновації: понятійно-термінологічний апарат, економічна сутність та шляхи стимулювання / Пашута М. Т. – К. : ЦШІ,  $2005. - 117$  c.

22. Поршнєв А. Г. Управління інноваціями в умовах переходу до ринку / Поршнєв А. Г. – М. : Аланс, 2008. – 406 с.

23. Постанова КМУ «Про затвердження порядку визначення класу професійного ризику виробництва за видами економічної діяльності» [Електронний ресурс]. – Режим доступу : http://zakon2.rada.gov.ua/laws/ show/237-2012-%D0%BF.

24. Федулова Л. І. Інноваційний розвиток економіки: модель, система управління, державна політика / Федулова Л. І. – К. : Основа, 2005. – 552 с.

25. Швандар В. А. Основи інноваційного менеджменту : навч. посібник для вузів / В. А. Швандара, Г. Д. Ковальов. – М. : ЮНИТИ-ДАНА, 2007. – 218 с.

26. ДТСУ 3008–95. Документація. Звіти у сфері науки і техніки. Структура і правила оформлення. – К. : Держстандарт України, 1995 – 38 с.

27. ДСТУ ГОСТ 7.1:2006 «Система стандартів з інформації, бібліотечної та видавничої справи. Бібліографічний запис. Бібліографічний опис. Загальні вимоги та правила складання». – К. : Держспоживстандарт України, 2007 – 47 с.

### **Додаток А Бланк титульного листа курсової роботи**

Форма № Н-6.01

#### Міністерство освіти і науки України Вінницький національний технічний університет Факультет менеджменту та інформаційної безпеки Кафедра економіки підприємства і виробничого менеджменту

### **КУРСОВА РОБОТА**

#### з дисципліни «Економічне обґрунтування інноваційних рішень»

(назва дисципліни)

 $\_$  , and the contribution of the contribution of the contribution of the contribution of  $\mathcal{L}_\text{max}$ 

на тему: \_\_\_\_\_\_\_\_\_\_\_\_\_\_\_\_\_\_\_\_\_\_\_\_\_\_\_\_\_\_\_\_\_\_\_\_\_\_\_\_\_\_\_\_\_\_\_\_\_\_\_\_\_\_\_\_\_\_\_\_\_\_\_\_\_\_\_\_\_\_\_\_\_\_\_\_

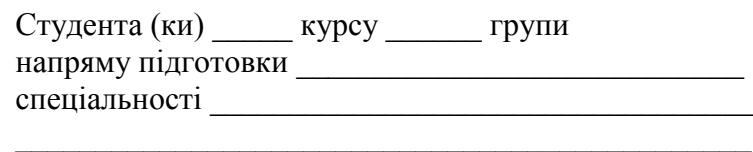

(прізвище та ініціали) Керівник \_\_\_\_\_\_\_\_\_\_\_\_\_\_\_\_\_\_\_\_\_\_\_\_\_\_\_\_\_\_\_\_\_\_\_\_\_

\_\_\_\_\_\_\_\_\_\_\_\_\_\_\_\_\_\_\_\_\_\_\_\_\_\_\_\_\_\_\_\_\_\_\_\_\_\_\_\_\_\_\_\_\_ (посада, вчене звання, науковий ступінь, прізвище та ініціали)

Національна шкала \_\_\_\_\_\_\_\_\_\_\_\_\_\_\_\_\_\_\_\_\_\_\_\_\_\_\_ Кількість балів: \_\_\_\_\_\_\_\_\_\_ Оцінка ECTS \_\_\_\_\_\_\_

> $\mathcal{L}_\text{max}$ (прізвище та ініціали)

Члени комісії \_\_\_\_\_\_\_\_\_\_\_\_\_\_\_\_

(підпис)

 $\frac{1}{2}$ (підпис)

\_\_\_\_\_\_\_\_\_\_\_\_\_\_\_\_\_\_\_\_\_\_\_\_\_\_\_ (прізвище та ініціали)

м. Вінниця – 201\_\_ рік

### **Додаток Б Бланк індивідуального завдання**

Міністерство освіти і науки України Вінницький національний технічний університет Факультет менеджменту та інформаційної безпеки

> ЗАТВЕРДЖУЮ Зав. кафедри ЕПВМ, проф., к.е.н. \_\_\_\_\_\_\_\_\_\_\_\_\_ О. Й. Лесько  $\frac{Q(1-p)}{2}$  201 p.

### ІНДИВІДУАЛЬНЕ ЗАВДАННЯ

до виконання курсової роботи з дисципліни

**«Економічне обґрунтування інноваційних рішень»**

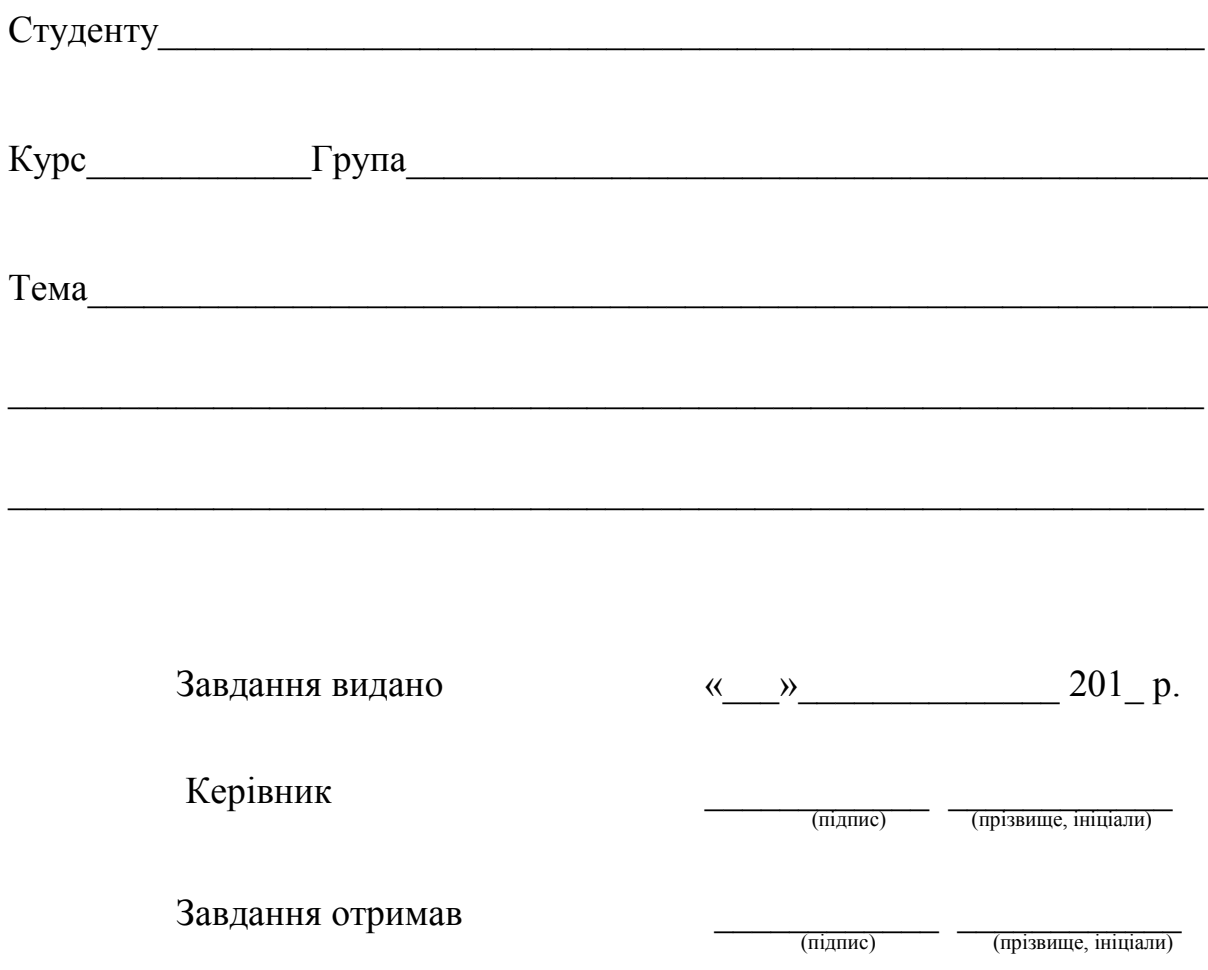

### **Додаток В Зразок оформлення списку літературних джерел**

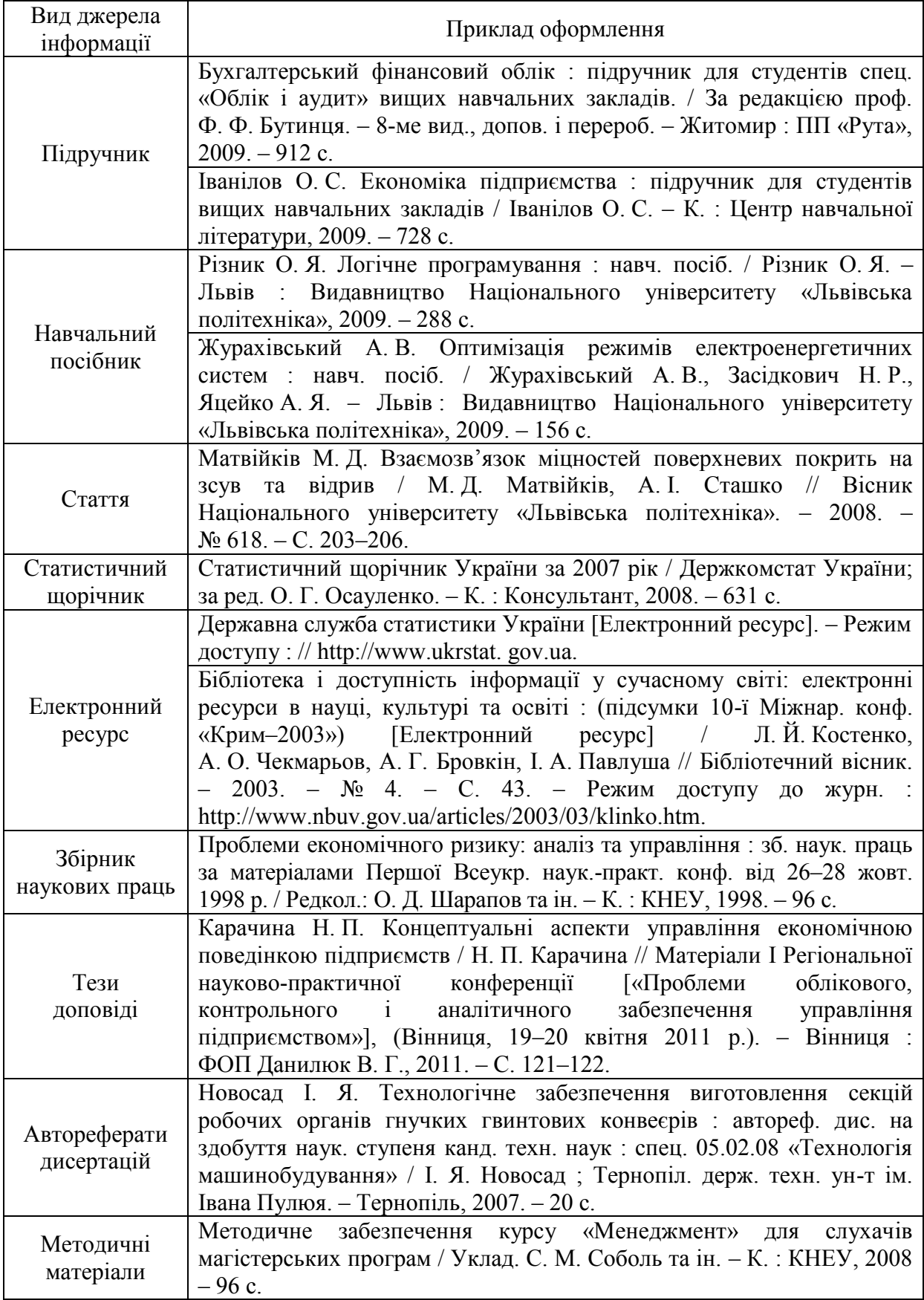

### **Додаток Г Інформація для довідок**

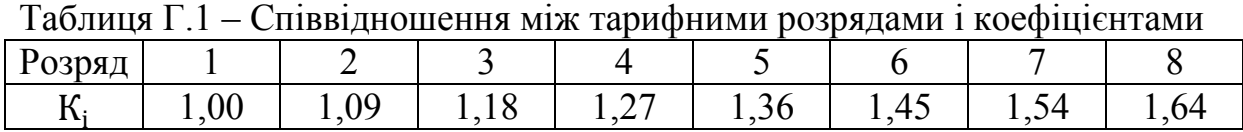

#### Таблиця Г.2 – Розподіл видів економічної діяльності за класами професійного ризику виробництва

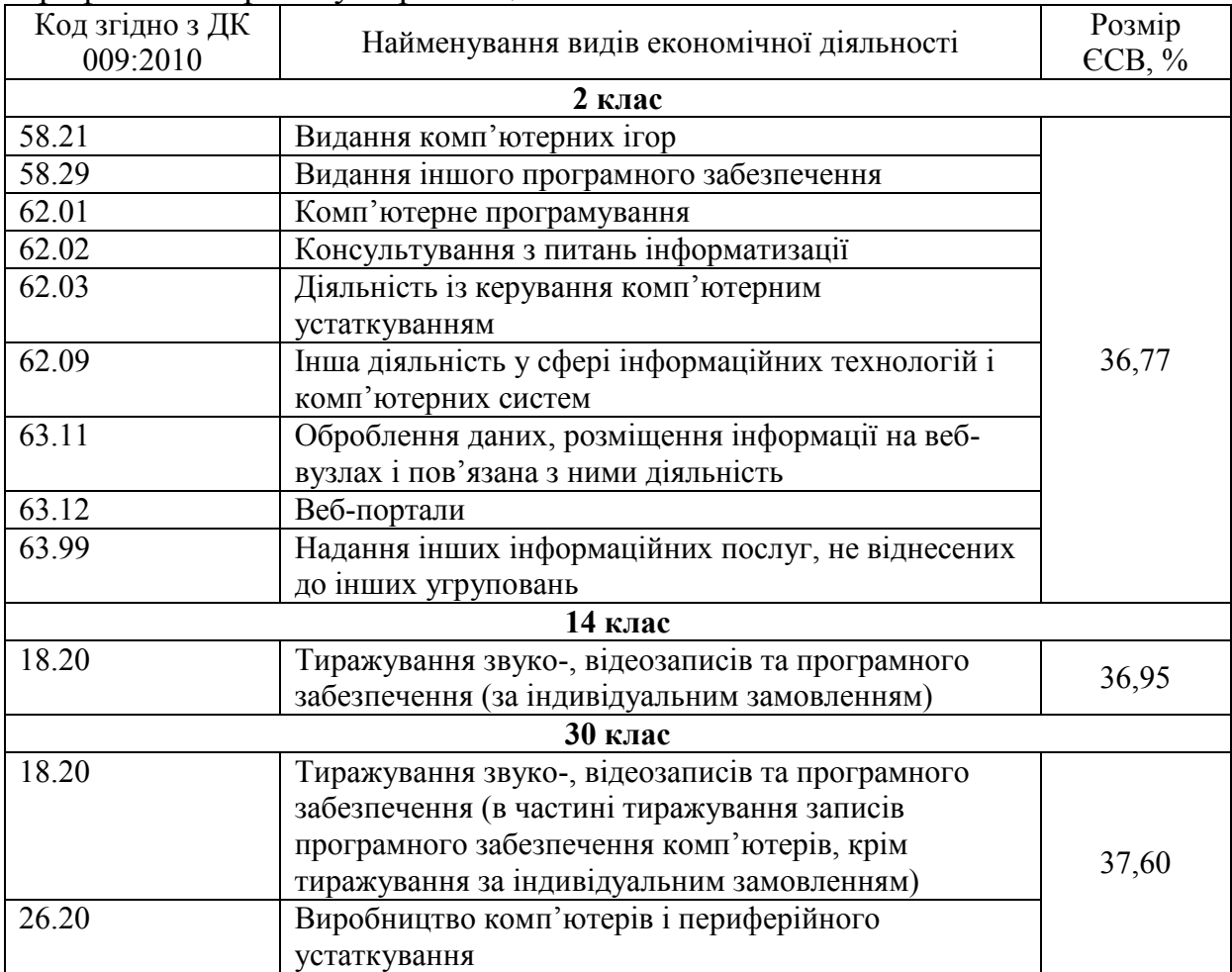

*Навчальне видання*

## **Методичні вказівки до підготовки та написання курсової роботи з дисципліни «Економічне обґрунтування інноваційних рішень» для студентів технічних спеціальностей**

Редактор В. Дружиніна Коректор З. Поліщук Укладачі: Адлер Оксана Олександрівна Причепа Ірина Валеріївна Тарасюк Наталя Михайлівна

Оригінал-макет підготовлено І. Причепою

Підписано до друку 03.01.2017 р. Формат 29,742¼. Папір офсетний. Гарнітура Times New Roman. Друк різографічний. Ум. друк. арк. 2,4. Наклад 40 пр. Зам. № 2017-005.

Вінницький національний технічний університет, навчально-методичний відділ ВНТУ. 21021, м. Вінниця, Хмельницьке шосе, 95, ВНТУ, к. 2201. Тел. (0432) 59-87-36. Свідоцтво суб'єкта видавничої справи серія ДК № 3516 від 01.07.2009 р.

Віддруковано у Вінницькому національному технічному університеті в комп'ютерному інформаційно-видавничому центрі 21021, м. Вінниця, Хмельницьке шосе, 95, ВНТУ, ГНК, к. 114. Тел. (0432) 59-87-38. publish.vntu.edu.ua; email: kivc.vntu@gmail.com. Свідоцтво суб'єкта видавничої справи серія ДК № 3516 від 01.07.2009 р.